# epical

Release 2.0.0

Liguo Wang, Tao Ma, et al

# **OVERVIEW**

| 1  | Introduction                                                                                                    | 1                                         |
|----|----------------------------------------------------------------------------------------------------|-------------------------------------------|
| 2  | Available clocks for Human                                                                                                    | 3                                         |
| 3  | Available clocks for Mouse (Mus Musculus)                                                                                                    | 5                                         |
| 4  | Installation 4.1 Prerequisites                                                                                                    | 7<br>7<br>8<br>8                          |
| 5  | Test datasets         5.1 Test data 1          5.2 Test data 2          5.3 Test data 3          5.4 Test data 4          5.5 Test data 5          5.6 Test data 6          5.7 Test data 7 | 9<br>9<br>9<br>10<br>10<br>10<br>11<br>11 |
| 6  | Horvath13 6.1 Usage                                                                                                    | 13<br>13<br>13<br>16                      |
| 7  | Horvath13_shrunk         7.1 Usage                                                                                                    | 19<br>19<br>21                            |
| 8  | Horvath18         8.1 Usage                                                                                                    | 23<br>23<br>25                            |
| 9  | Levine           9.1 Usage            9.2 Example                                                                                                    | 27<br>27<br>29                            |
| 10 | <b>Hannum</b> 10.1 Usage                                                                                                    | <b>3</b> 1                                |

|    | 10.2 Example                                                                               | 33       |
|----|--------------------------------------------------------------------------------------------|----------|
| 11 | <b>Zhang_EN</b> 11.1 Usage                                                                 |          |
| 12 | Zhang_BLUP 12.1 Usage                                                                      |          |
| 13 | AltumAge         13.1 Usage                                                                |          |
| 14 | Cortical         14.1 Usage          14.2 Example                                          |          |
| 15 | MEAT         15.1 Usage                                                                    |          |
| 16 | EPM         16.1 Description          16.2 Usage          16.3 Example          16.4 Ouput | 55<br>57 |
| 17 | Lu_DNAmTL         17.1 Usage                                                               |          |
| 18 | PedWu         18.1 Usage                                                                   |          |
| 19 | PedBE         19.1 Usage          19.2 Example                                             |          |
| 20 | GA_Bohlin         20.1 Usage                                                               |          |
| 21 | GA_Haftorn 21.1 Usage                                                                      |          |
| 22 | GA_Knight 22.1 Usage                                                                       |          |
| 23 | GA_Mayne         23.1 Usage          23.2 Example                                          |          |

| Inc | dex                                                  | 123                   |
|-----|------------------------------------------------------|-----------------------|
| 32  | Reference                                            | 121                   |
| 31  | LICENSE                                              | 119                   |
| 30  | mmBlood         30.1 Usage          30.2 Example     |                       |
| 29  | mmLiver         29.1 Usage                           |                       |
| 28  | YOMT         28.1 Usage          28.2 Example        |                       |
| 27  | WLMT         27.1 Usage                              |                       |
| 26  | GA_Lee_rRPC         26.1 Usage          26.2 Example |                       |
| 25  | GA_Lee_RPC         25.1 Usage          25.2 Example  | <b>95</b><br>95<br>97 |
| 24  | GA_Lee_CPC         24.1 Usage                        | <b>91</b><br>91<br>93 |

#### **ONE**

#### INTRODUCTION

Aging is a multifaceted, time-dependent process influenced by various factors, including genetics, lifestyle, nutrition, mental well-being, as well as social and environmental conditions. Consequently, the aging speed can significantly differ among individuals, rendering **chronological age** (i.e., the number of years a person has been alive) an inadequate indicator of a person's overall health status and predictive value for disease onset and treatment responses. In contrast, **biological (or physiological) age** employs bio-physiological measurements to more accurately gauge an individual's life clock<sup>12</sup>.

DNA methylation-based biological age estimation has been widely used; however, a universally applicable bioinformatics tool is currently lacking. The Epical package provides a number of commands to calcuate epigenetic ages from DNA methylation data generated from Illumina HumanMethylation450 BeadChip (450K), MethylationEPIC v1.0~(850K) or MethylationEPIC v2.0~array.

<sup>&</sup>lt;sup>1</sup> Maltoni R, Ravaioli S, Bronte G, et al. "Chronological age or biological age: What drives the choice of adjuvant treatment in elderly breast cancer patients?" Transl Oncol (2022).

<sup>&</sup>lt;sup>2</sup> Rutledge J, Oh H, Wyss-Coray T. "Measuring biological age using omics data". Nat Rev Genet (2022).

# **AVAILABLE CLOCKS FOR HUMAN**

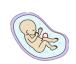

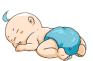

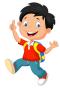

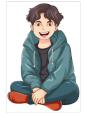

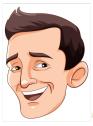

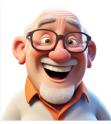

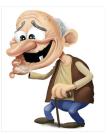

|    | Clock_name       | Predictor CpGs | Unit | Tissue            | Method      |
|----|------------------|----------------|------|-------------------|-------------|
| 1  | Horvath13        | 353            | Year | Pan-tissue        | Elastic Net |
| 2  | Horvath13_shrunk | 110            | Year | Pan-tissue        | Elastic Net |
| 3  | Horvath18        | 391            | Year | Skin & blood      | Elastic Net |
| 4  | Levine           | 513            | Year | Blood             | Elastic Net |
| 5  | Hannum           | 71             | Year | Blood             | Elastic Net |
| 6  | Zhang_EN         | 514            | Year | Blood, Saliva     | Elastic Net |
| 7  | Zhang_BLUP       | 319607         | Year | Blood, Saliva     | BLUP        |
| 8  | AltumAge         | 20318          | Year | Pan-tissue        | DNN         |
| 9  | Cortical         | 347            | Year | Brain cortex      | Elastic Net |
| 10 | MEAT             | 200            | Year | Skeletal muscle   | Elastic Net |
| 11 | EPM              | n/a            | n/a  | n/a               | EM          |
| 12 | Lu_DNAmTL        | 140            | Kb   | Blood             | Elastic Net |
| 13 | Ped_Wu           | 111            | Year | Blood             | Elastic Net |
| 14 | PedBE            | 94             | Year | Buccal epithelial | Elastic Net |
| 15 | GA_Bohlin        | 96             | Day  | Cord blood        | LASSO       |
| 16 | GA_Haftorn       | 176            | Day  | Cord blood        | LASSO       |
| 17 | GA_Knight        | 148            | Week | Cord blood        | Elastic Net |
| 18 | GA_Mayne         | 62             | Week | Placental tissues | Elastic Net |
| 19 | GA_Lee_CPC       | 546            | Week | Placental tissues | Elastic Net |
| 20 | GA_Lee_RPC       | 558            | Week | Placental tissues | Elastic Net |
| 21 | GA_Lee_rRPC      | 395            | Week | Placental tissues | Elastic Net |

#### Note:

- Input data for these clocks are generated from Illumina 'BeadChip' methylation array.
- The "EPM" algorithem needs user provide training data.
- All the commands (i.e. Clock\_name) are case-sensitive.

# AVAILABLE CLOCKS FOR MOUSE (MUS MUSCULUS)

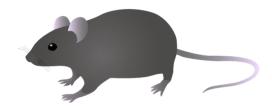

|   | Clock_name | Predictor CpGs | Unit | Tissue     | Method      |
|---|------------|----------------|------|------------|-------------|
| 1 | WLMT       | 435            | Day  | Pan-tissue | Elastic Net |
| 2 | YOMT       | 329            | Day  | Pan-tissue | Elastic Net |
| 3 | mmLiver    | 148            | Day  | Liver      | Elastic Net |
| 4 | mmBlood    | 90             | Day  | Blood      | Elastic Net |

#### Note:

- Input data for these clocks are generated from RRBS (Reduced-Representation Bisulfite Sequencing) or WGBS (Whole Genome Bisulfite Sequencing).
- WLMT = Whole Life Multiple Tissue. This clock was trained from mice aged 6 to 30 months.
- YOMT = YOung Multiple Tissue. This clock was trained from mice aged 0 to 10 months.

#### **FOUR**

### **INSTALLATION**

*Epical* is coded in Python. It needs Python 3 (version >= 3.5.x and <= 3.11.x) or a later version for installation and execution.

# 4.1 Prerequisites

- Python 3 (>=3.5.x, <3.11.x)
- pip3
- R

### 4.2 Python Dependencies

- pandas
- numpy
- scipy
- sklearn
- bx-python
- matplotlib
- EpigeneticPacemaker
- TensorFlow

Note: As of Jan 10, 2024. TensorFlow does NOT support Python 3.12 and 3.13

**Note:** Users do NOT need to install these packages manually, as they will be automatically installed if you use pip3.

### 4.3 Install Epical

```
# Create virtual environment. In this example, we used conda to create a virtual environment named bioage. conda create -n bioage
```

```
Collecting package metadata (current_repodata.json): done
Solving environment: done
# Activate the bioage virtual environment
conda activate bioage
# Install epical
pip3 install epical
Collecting epical
  Downloading epical-0.0.1-py3-none-any.whl.metadata (2.4 kB)
Requirement already satisfied: numpy in /Library/Frameworks/Python.framework/Versions/3.
→11/lib/python3.11/site-packages (from epical) (1.26.3)
Collecting scipy (from epical)
  Downloading scipy-1.11.4-cp311-cp311-macosx_10_9_x86_64.whl.metadata (60 kB)
      60.4/60.4 kB 923.3 kB/s eta 0:00:00
Collecting scikit-learn (from epical)
 Downloading scikit_learn-1.3.2-cp311-cp311-macosx_10_9_x86_64.whl.metadata (11 kB)
Collecting bx-python (from epical)
```

### 4.4 Upgrade Epical

pip3 install epical --upgrade

## 4.5 Uninstall *Epical*

pip3 uninstall epical

### **TEST DATASETS**

We provide seven test datasets generated from using Illumina HumanMethylation450 (450K), MethylationEPIC v1.0 (850K), MethylationEPIC v2.0 and RRBS.

### 5.1 Test data 1

|                  | Test data 1                        |
|------------------|------------------------------------|
| Source           | Mayo Clinic                        |
| Tissue           | Blood                              |
| Platform         | MethylationEPIC v1.0 (850K)        |
| # of CpG         | 865859                             |
| # of samples     | 20                                 |
| Age range (year) | (49, 82)                           |
| Data file        | Test1_blood_N20_EPICv1_beta.tsv.gz |
| MD5 (Data file)  | 528a5896bcaae4a77757c35c7abcd507   |
| Meta info file   | Test1_blood_N20_EPICv1_info.tsv    |

### 5.2 Test data 2

|                  | Test data 2                      |
|------------------|----------------------------------|
| Source           | GEO (GSE56105)                   |
| Tissue           | Blood                            |
| Platform         | HumanMethylation450 (450K)       |
| # of CpG         | 478313                           |
| # of samples     | 80                               |
| Age range (year) | (10, 60)                         |
| Data file        | Test2_blood_N80_450K_beta.tsv.gz |
| MD5 (Data file)  | 95e5f8ca6ab10c015644a0ff03b4b7be |
| Meta info file   | Test2_blood_N80_450K_info.tsv    |

### 5.3 Test data 3

|                  | Test data 3                      |
|------------------|----------------------------------|
| Source           | Mayo Clinic                      |
| Tissue           | Liver                            |
| Platform         | HumanMethylation450 (450K)       |
| # of CpG         | 485512                           |
| # of samples     | 32                               |
| Age range (year) | (2, 81)                          |
| Data file        | Test3_liver_N32_450K_beta.tsv.gz |
| MD5 (Data file)  | a868457bd3d50aadeb5f34d50ef82dc6 |
| Meta info file   | Test3_liver_N32_450K_info.tsv    |

### 5.4 Test data 4

|                  | Test data 4                        |
|------------------|------------------------------------|
| Source           | GEO (GSE229715)                    |
| Tissue           | Brain                              |
| Platform         | MethylationEPIC v2.0               |
| # of CpG         | 853304                             |
| # of samples     | 16                                 |
| Age range (year) | (0.4, 77)                          |
| Data file        | Test4_brain_N16_EPICv2_beta.tsv.gz |
| MD5 (Data file)  | ec566e0cf5b5dd48ed4797e132b326dd   |
| Meta info file   | Test4_brain_N16_EPICv2_info.tsv    |

### 5.5 Test data 5

|                  | Test data 5                          |
|------------------|--------------------------------------|
| Source           | GEO (GSE62924)                       |
| Tissue           | Cord Blood                           |
| Platform         | 450K                                 |
| # of CpG         | 484667                               |
| # of samples     | 38                                   |
| Age range (week) | (34, 41)                             |
| Data file        | Test5_CordBlood_N38_450K_beta.tsv.gz |
| MD5 (Data file)  | 0cf912f55a43dbbadaab8fd2371811be     |
| Meta info file   | Test5_CordBlood_N38_450K_info.tsv    |

# 5.6 Test data 6

|                  | Test data 6                          |
|------------------|--------------------------------------|
| Source           | GEO (GSE44667)                       |
| Tissue           | Placental chorionic villus           |
| Platform         | 450K                                 |
| # of CpG         | 430685                               |
| # of samples     | 40                                   |
| Age range (week) | (24, 38)                             |
| Data file        | Test6_Placentas_N40_450K_beta.tsv.gz |
| MD5 (Data file)  | 8cb8074657a8b8d1b11e96bd1cce4165     |
| Meta info file   | Test6_Placentas_N40_450K_info.tsv    |

### 5.7 Test data 7

|                  | Test data 7                      |
|------------------|----------------------------------|
| Source           | GEO (GSE121141)                  |
| Tissue           | Mouse multiple tissue.           |
| Platform         | RRBS                             |
| # of CpG         | 994                              |
| # of samples     | 81                               |
| Age range (days) | (180, 900)                       |
| Data file        | Test7_mouse_N81_RRBS_beta.tsv    |
| MD5 (Data file)  | 98456e98a2ffddb9e78b048e048279fe |
| Meta info file   | Test7_mouse_N81_RRBS_info.tsv    |

5.6. Test data 6

SIX

#### **HORVATH13**

The Horvath13 command calculates the DNA methylation clock developed by Steve Horvath, as published in 2013<sup>1</sup>.

| Predictor CpGs    | 353                                |
|-------------------|------------------------------------|
| Unit              | Year                               |
| Target Tissue     | Pan-tissue or multiple tissue      |
| Target Population | Adult                              |
| Method            | Elastic Net regression.            |
| Reference         | Horvath, S. Genome biology (2013). |

#### 6.1 Usage

```
usage: epical Horvath13 [-h] [-o out_prefix] [-p PERCENT] [-d DELIMITER]
                        [-f {pdf,png}] [-m meta_file] [-l log_file]
                        [--impute \{-1,0,1,2,3,4,5,6,7,8,9,10\}] [-r ref_file]
                        [--overwrite] [--debug]
                        Input_file
positional arguments:
  Input_file
                        The input tabular structure file containing DNA
                        methylation data. This filemust have a header row,
                        which contains the names or labels for samples
                        Thefirst column of this file should contain CpG IDs.
                        The remaining cells in thefile should contain DNA
                        methylation beta values, represented as floating-
                        pointnumbers between 0 and 1. Use a TAB, comma, or any
                        other delimiter to separatethe columns. Use 'NaN' or
                        'NA' to represent missing values. This file can be a
                        regular text file or compressed file (".gz", ".Z",
                        ".z", ".bz", ".bz2", ".bzip2").
options:
  -h, --help
                        show this help message and exit
  -o out_prefix, --output out_prefix
                        The PREFIX of output files. If no PREFIX is provided,
                        the default prefix "clock_name_out" is used. The
                        generated output files include:
```

<sup>&</sup>lt;sup>1</sup> Horvath S. DNA methylation age of human tissues and cell types [published correction appears in Genome Biol. 2015;16:96]. Genome Biol. 2013;14(10):R115. doi:10.1186/gb-2013-14-10-r115

"<PREFIX>.DNAm\_age.tsv": This file contains the predicted DNAm age. "<PREFIX>.used\_CpGs.tsv": This file lists the CpGs that were used to calculate the DNAm age. "<PREFIX>.missed\_CpGs.txt": This file provides a list of clock CpGs that were missed or excluded from the input file. "<PREFIX>.coef.tsv": This file contains a list of clock CpGs along with their coefficients. The last column indicates whether the CpG is included in the calculation. "<PREFIX>.plots.R": This file is an R script used to generate visualization plots. "<PREFIX>.coef\_plot.pdf": This file is the coefficient plot in either PDF or PNG format.

-p PERCENT, --percent PERCENT

The maximum allowable percentage of missing CpGs. Set to 0.2 (20%) by default, which means that if more than 20% of the clock CpGs are missing, the estimation of DNAm age cannot be performed.

-d DELIMITER, --delimiter DELIMITER

Separator (usually TAB or comma) used in the input file. If the separator is not provided, the program will automatically detect the separator.

-f {pdf,png}, --format {pdf,png}

Figure format of the output coef plot. It must be "pdf" or "png". The default is "pdf".

-m meta\_file, --metadata meta\_file

This file contains the meta information for each sample. This file must have a header row, which contains the names or labels for variables (such as "Sex", "Age"). If the header row includes an "Age" column, a scatter plot will be generated to display the correlation between chronological age and predicted DNAm age. The first column of this file should contain sample IDs. The default value is None, indicating that no meta information file is provided.

-l log\_file, --log log\_file

This file is used to save the log information. By default, if no file is specified (None), the log information will be printed to the screen.

--impute  $\{-1,0,1,2,3,4,5,6,7,8,9,10\}$ 

The imputation method code must be one of the 12 digits including (-1, 0, 1, 2, 3, 4, 5, 6, 7, 8, 9, 10). The interpretations are: -1: Remove CpGs with any missing values. 0: Fill all missing values with '0.0'. 1: Fill all missing values with '1.0'. 2: Fill the missing values with \*\*column mean\*\* 3: Fill the missing values with \*\*column median\*\* 4: Fill the missing values with \*\*column min\*\* 5: Fill the missing values with \*\*column max\*\* 6: Fill the missing values with \*\*row mean\*\* 7: Fill the missing values with \*\*row median\*\* 8: Fill the missing values with \*\*row min\*\* 9: Fill the missing values with \*\*row max\*\* 10:

```
Fill the missing values with **external reference** If

10 is specified, an external reference file must be
provided.

-r ref_file, --ref ref_file

The external reference file contains two columns,
separated by either tabs or commas. The first column
represents the probe ID, while the second column
contains the corresponding beta values.

--overwrite
If set, over-write existing output files.
--debug
If set, print detailed information for debugging.
```

#### 6.2 Example-1

#### Input

\$ epical Horvath13 Test1\_blood\_N20\_EPICv1\_beta.tsv.gz -o output1

The beta value spreadsheet (Test1\_blood\_N20\_EPICv1\_beta.tsv.gz) is the only required input file.

```
2024-01-07 09:15:01 [INFO] The prefix of output files is set to "output1".
2024-01-07 09:15:01 [INFO] Loading Horvath13 clock data ...
2024-01-07 09:15:01 [INFO] Clock's name: "Horvath13"
2024-01-07 09:15:01 [INFO] Clock was trained from: "Pan-tissue"
2024-01-07 09:15:01 [INFO] Clock's unit: "years"
2024-01-07 09:15:01 [INFO] Number of CpGs used: 353
...
```

#### Output

A total of 6 files are generated.

- 1. output1.predictorCpG coef.tsv
  - This file contains three columns: 1) All the predictor CpG ID; 2) Coefficients of elastic net regression; 3) Flag (True/False) indicating CpG presence in the input beta value spreadsheet.
- 2. output1.predictorCpG\_found.tsv
  - Contains predictor CpGs and their beta values used for DNA methylation age calculation.
- 3. output1.predictorCpG\_missed.tsv
  - Contains missed predictor CpGs from the input beta value spreadsheet.
- 4. output1.DNAm\_age.tsv
  - This file contains the sample ID (1st column) and the predicted DNA methylation age (2nd column). If a meta-information file is provided, its variables are also copied into this file (See Example-2).
- 5. output1.coef\_plot.pdf
  - Ranked predictor CpG plot. All predictor CpGs were ranked by their coefficients increasingly, then missed CpGs were marked as red circles with a cross, while those used CpGs were marked as grey circles.

6.2. Example-1 15

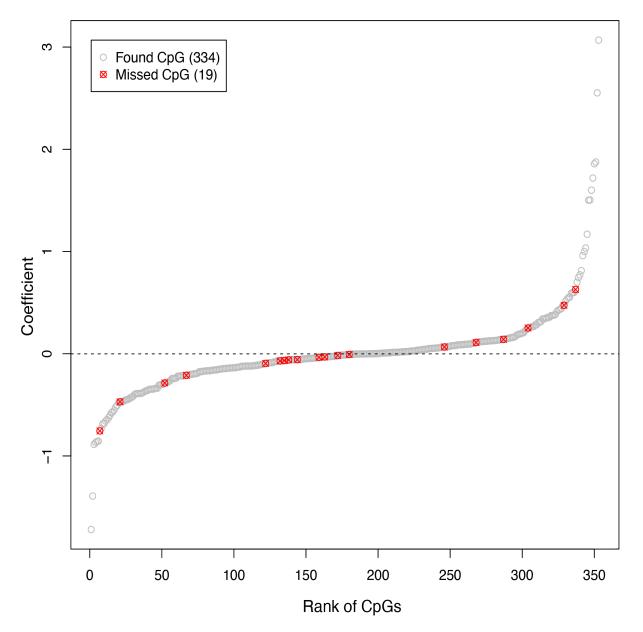

6. output1.plots.R

• R script to generate the ranked predictor CpG plot described above.

# 6.3 Example-2

\$ epical Horvath13 Test1\_blood\_N20\_EPICv1\_beta.tsv.gz -m Test1\_blood\_N20\_EPICv1\_info.tsv
-o output2

In this case, a meta information: Test1\_blood\_N20\_EPICv1\_info.tsv file is provided. In addition to the 6 output files described above, another scatter plot will be generated showing the concordance of **chronological age** (X-axis) and **predicted age** (Y-axis).

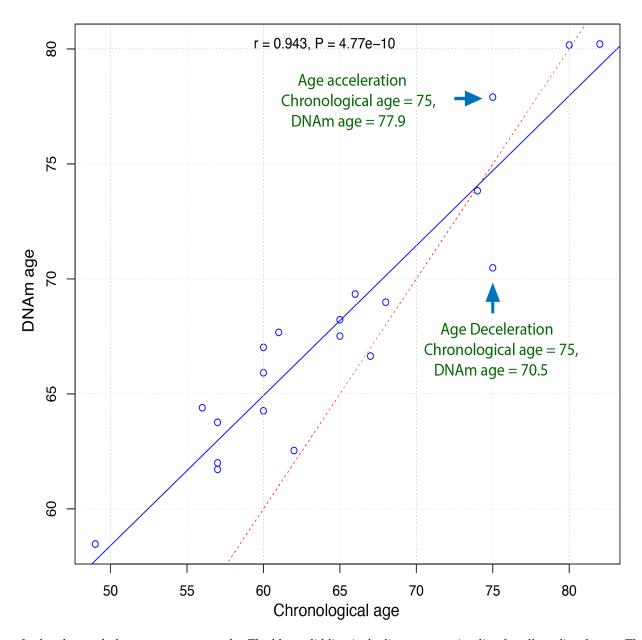

In the plot, each dot represents a sample. The blue solid line is the linear regression line for all predicted ages. The red dashed line represents the diagonal (dots on this line have identical chronological and predicted ages). Samples above and below the red dashed line indicate age acceleration and deceleration trends, respectively.

#### Note:

- The sample IDs must match between the beta value spreadsheet and the meta information file.
- The meta information file must have a column named "Age".

6.3. Example-2

#### SEVEN

#### **HORVATH13 SHRUNK**

The Horvath13\_shrunk command calculates the DNA methylation using the 110 core CpGs instead of the full 353 CpGs used in the Horvath13 command.

| Predictor CpGs    | 110                                     |
|-------------------|-----------------------------------------|
| Unit              | Year                                    |
| Target Tissue     | Pan-tissue or multiple tissue           |
| Target Population | Adult                                   |
| Method            | Elastic Net regression.                 |
| Reference         | Horvath, et al., Genome biology (2013). |

### 7.1 Usage

```
usage: epical Horvath13_shrunk [-h] [-o out_prefix] [-p PERCENT]
                               [-d DELIMITER] [-f {pdf,png}] [-m meta_file]
                               [-l log_file]
                               [--impute \{-1,0,1,2,3,4,5,6,7,8,9,10\}]
                               [-r ref_file] [--overwrite] [--debug]
                               Input_file
positional arguments:
  Input_file
                        The input tabular structure file containing DNA
                        methylation data. This filemust have a header row,
                        which contains the names or labels for samples
                        Thefirst column of this file should contain CpG IDs.
                        The remaining cells in thefile should contain DNA
                        methylation beta values, represented as floating-
                        pointnumbers between 0 and 1. Use a TAB, comma, or any
                        other delimiter to separatethe columns. Use 'NaN' or
                        'NA' to represent missing values. This file can be a
                        regular text file or compressed file (".gz", ".Z",
                        ".z", ".bz", ".bz2", ".bzip2").
options:
                        show this help message and exit
  -h, --help
  -o out_prefix, --output out_prefix
                        The PREFIX of output files. If no PREFIX is provided,
                        the default prefix "clock_name_out" is used. The
```

generated output files include: "<PREFIX>.DNAm\_age.tsv": This file contains the predicted DNAm age. "<PREFIX>.used\_CpGs.tsv": This file lists the CpGs that were used to calculate the DNAm age. "<PREFIX>.missed\_CpGs.txt": This file provides a list of clock CpGs that were missed or excluded from the input file. "<PREFIX>.coef.tsv": This file contains a list of clock CpGs along with their coefficients. The last column indicates whether the CpG is included in the calculation. "<PREFIX>.plots.R": This file is an R script used to generate visualization plots. "<PREFIX>.coef\_plot.pdf": This file is the coefficient plot in either PDF or PNG format. -p PERCENT, --percent PERCENT The maximum allowable percentage of missing CpGs. Set to 0.2 (20%) by default, which means that if more than 20% of the clock CpGs are missing, the estimation of DNAm age cannot be performed.

-d DELIMITER, --delimiter DELIMITER

Separator (usually TAB or comma) used in the input file. If the separator is not provided, the program will automatically detect the separator.

-f {pdf,png}, --format {pdf,png}

Figure format of the output coef plot. It must be "pdf" or "png". The default is "pdf".

-m meta\_file, --metadata meta\_file

This file contains the meta information for each sample. This file must have a header row, which contains the names or labels for variables (such as "Sex", "Age"). If the header row includes an "Age" column, a scatter plot will be generated to display the correlation between chronological age and predicted DNAm age. The first column of this file should contain sample IDs. The default value is None, indicating that no meta information file is provided.

-l log\_file, --log log\_file

This file is used to save the log information. By default, if no file is specified (None), the log information will be printed to the screen.

--impute  $\{-1,0,1,2,3,4,5,6,7,8,9,10\}$ 

The imputation method code must be one of the 12 digits including (-1, 0, 1, 2, 3, 4, 5, 6, 7, 8, 9, 10). The interpretations are: -1: Remove CpGs with any missing values. 0: Fill all missing values with '0.0'. 1: Fill all missing values with '1.0'. 2: Fill the missing values with \*\*column mean\*\* 3: Fill the missing values with \*\*column median\*\* 4: Fill the missing values with \*\*column min\*\* 5: Fill the missing values with \*\*column max\*\* 6: Fill the missing values with \*\*row mean\*\* 7: Fill the missing values with \*\*row median\*\* 8: Fill the missing values with \*\*row

```
min** 9: Fill the missing values with **row max** 10:
Fill the missing values with **external reference** If
10 is specified, an external reference file must be
provided.

-r ref_file, --ref ref_file

The external reference file contains two columns,
separated by either tabs or commas. The first column
represents the probe ID, while the second column
contains the corresponding beta values.

--overwrite

If set, over-write existing output files.
--debug

If set, print detailed information for debugging.
```

### 7.2 Example

\$ epical Horvath13\_shrunk Test1\_blood\_N20\_EPICv1\_beta.tsv.gz -m Test1\_blood\_N20\_EPICv1\_info.
tsv -o horvath13\_shrunk

```
2024-01-08 12:25:00 [INFO] The prefix of output files is set to "horvath13_shrunk".
2024-01-08 12:25:00 [INFO] Loading Horvath13_shrunk clock data ...
2024-01-08 12:25:00 [INFO] Clock's name: "Horvath13_shrunk"
2024-01-08 12:25:00 [INFO] Clock was trained from: "Pan-tissue"
2024-01-08 12:25:00 [INFO] Clock's unit: "years"
2024-01-08 12:25:00 [INFO] Number of CpGs used: 110
...
```

This will generate the same type of output files as the Horvath13 command.

7.2. Example 21

# **EIGHT**

# **HORVATH18**

| Predictor CpGs    | 391                            |
|-------------------|--------------------------------|
| Unit              | Year                           |
| Target Tissue     | Multiple tissue (skin & blood) |
| Target Population | Adult                          |
| Method            | Elastic Net regression.        |
| Reference         | Horvath, et al., Aging (2018). |
| Alias             | skin & blood clock             |

# 8.1 Usage

| usage: epical Horvath18 | <pre>[-h] [-o out_prefix] [-p PERCENT] [-d DELIMITER] [-f {pdf,png}] [-m meta_file] [-l log_file] [impute {-1,0,1,2,3,4,5,6,7,8,9,10}] [-r ref_file] [overwrite] [debug] Input_file</pre>                                                                                                    |
|-------------------------|----------------------------------------------------------------------------------------------------|
| positional arguments:   |                                                                                                    |
| Input_file              | The input tabular structure file containing DNA methylation data. This filemust have a header row, which contains the names or labels for samples Thefirst column of this file should contain CpG IDs. The remaining cells in thefile should contain DNA methylation beta values, represented as floating-pointnumbers between 0 and 1. Use a TAB, comma, or any other delimiter to separatethe columns. Use 'NaN' or 'NA' to represent missing values. This file can be a regular text file or compressed file (".gz", ".Z", ".z", ".bz", ".bz2", ".bzip2"). |
| options:                |                                                                                                    |
| -h,help                 | show this help message and exit                                                                                                    |
| -o out_prefix,outp      |                                                                                                    |
|                         | The PREFIX of output files. If no PREFIX is provided, the default prefix "clock_name_out" is used. The generated output files include:  " <prefix>.DNAm_age.tsv": This file contains the</prefix>                                                                                                    |
|                         | (continues on next page)                                                                                                    |

predicted DNAm age. "<PREFIX>.used\_CpGs.tsv": This file lists the CpGs that were used to calculate the DNAm age. "<PREFIX>.missed\_CpGs.txt": This file provides a list of clock CpGs that were missed or excluded from the input file. "<PREFIX>.coef.tsv": This file contains a list of clock CpGs along with their coefficients. The last column indicates whether the CpG is included in the calculation. "<PREFIX>.plots.R": This file is an R script used to generate visualization plots. "<PREFIX>.coef\_plot.pdf": This file is the coefficient plot in either PDF or PNG format. -p PERCENT, --percent PERCENT The maximum allowable percentage of missing CpGs. Set to 0.2 (20%) by default, which means that if more than 20% of the clock CpGs are missing, the estimation of DNAm age cannot be performed. -d DELIMITER, --delimiter DELIMITER Separator (usually TAB or comma) used in the input file. If the separator is not provided, the program will automatically detect the separator. -f {pdf,png}, --format {pdf,png} Figure format of the output coef plot. It must be "pdf" or "png". The default is "pdf". -m meta\_file, --metadata meta\_file This file contains the meta information for each sample. This file must have a header row, which contains the names or labels for variables (such as "Sex", "Age"). If the header row includes an "Age" column, a scatter plot will be generated to display the correlation between chronological age and predicted DNAm age. The first column of this file should contain sample IDs. The default value is None, indicating that no meta information file is provided.

-1 log\_file, --log log\_file

This file is used to save the log information. By default, if no file is specified (None), the log information will be printed to the screen.

 $--impute \{-1,0,1,2,3,4,5,6,7,8,9,10\}$ 

The imputation method code must be one of the 12 digits including (-1, 0, 1, 2, 3, 4, 5, 6, 7, 8, 9, 10). The interpretations are: -1: Remove CpGs with any missing values. 0: Fill all missing values with '0.0'. 1: Fill all missing values with '1.0'. 2: Fill the missing values with \*\*column mean\*\* 3: Fill the missing values with \*\*column median\*\* 4: Fill the missing values with \*\*column min\*\* 5: Fill the missing values with \*\*column max\*\* 6: Fill the missing values with \*\*row mean\*\* 7: Fill the missing values with \*\*row median\*\* 8: Fill the missing values with \*\*row min\*\* 9: Fill the missing values with \*\*row max\*\* 10: Fill the missing values with \*\*external reference\*\* If

```
10 is specified, an external reference file must be provided.

-r ref_file, --ref ref_file

The external reference file contains two columns, separated by either tabs or commas. The first column represents the probe ID, while the second column contains the corresponding beta values.

--overwrite

If set, over-write existing output files.

--debug

If set, print detailed information for debugging.
```

#### 8.2 Example

\$ epical Horvath18 Test1\_blood\_N20\_EPICv1\_beta.tsv.gz -m Test1\_blood\_N20\_EPICv1\_info.tsv
-o horvath18

```
2024-01-08 02:22:32 [INFO] The prefix of output files is set to "horvath18".

2024-01-08 02:22:32 [INFO] Loading Horvath18 clock data ...

2024-01-08 02:22:32 [INFO] Clock's name: "Horvath18"

2024-01-08 02:22:32 [INFO] Clock was trained from: "fibroblasts, keratinocytes, ..."

2024-01-08 02:22:32 [INFO] Clock's unit: "years"

2024-01-08 02:22:32 [INFO] Number of CpGs used: 391

...
```

This will generate the same type of output files as the Horvath13 command.

8.2. Example 25

#### NINE

#### **LEVINE**

| Predictor CpGs    | 513                              |
|-------------------|----------------------------------|
| Unit              | Year                             |
| Target Tissue     | blood, multi tissues             |
| Target Population | Adult                            |
| Method            | Elastic Net regression.          |
| Reference         | Levine ME, et al., Aging (2018). |
| Alias             | DNAm PhenoAge                    |

#### 9.1 Usage

```
usage: epical Levine [-h] [-o out_prefix] [-p PERCENT] [-d DELIMITER]
                     [-f {pdf,png}] [-m meta_file] [-l log_file]
                     [--impute \{-1,0,1,2,3,4,5,6,7,8,9,10\}] [-r ref_file]
                     [--debug] [--overwrite]
                     Input_file
positional arguments:
  Input_file
                        The input tabular structure file containing DNA
                        methylation data. This filemust have a header row,
                        which contains the names or labels for samples
                        Thefirst column of this file should contain CpG IDs.
                        The remaining cells in thefile should contain DNA
                        methylation beta values, represented as floating-
                        pointnumbers between 0 and 1. Use a TAB, comma, or any
                        other delimiter to separatethe columns. Use 'NaN' or
                        'NA' to represent missing values. This file can be a
                        regular text file or compressed file (".gz", ".Z",
                        ".z", ".bz", ".bz2", ".bzip2").
options:
 -h, --help
                        show this help message and exit
  -o out_prefix, --output out_prefix
                        The PREFIX of output files. If no PREFIX is provided,
                        the default prefix "clock_name_out" is used. The
                        generated output files include:
                        "<PREFIX>.DNAm_age.tsv": This file contains the
                        predicted DNAm age. "<PREFIX>.used_CpGs.tsv": This
```

file lists the CpGs that were used to calculate the DNAm age. "<PREFIX>.missed\_CpGs.txt": This file provides a list of clock CpGs that were missed or excluded from the input file. "<PREFIX>.coef.tsv": This file contains a list of clock CpGs along with their coefficients. The last column indicates whether the CpG is included in the calculation. "<PREFIX>.plots.R": This file is an R script used to generate visualization plots. "<PREFIX>.coef\_plot.pdf": This file is the coefficient plot in either PDF or PNG format. PERCENT

-p PERCENT, --percent PERCENT

The maximum allowable percentage of missing CpGs. Set to 0.2 (20%) by default, which means that if more than 20% of the clock CpGs are missing, the estimation of DNAm age cannot be performed.

-d DELIMITER, --delimiter DELIMITER

Separator (usually TAB or comma) used in the input file. If the separator is not provided, the program will automatically detect the separator.

-f {pdf,png}, --format {pdf,png}

Figure format of the output coef plot. It must be "pdf" or "png". The default is "pdf".

-m meta\_file, --metadata meta\_file

This file contains the meta information for each sample. This file must have a header row, which contains the names or labels for variables (such as "Sex", "Age"). If the header row includes an "Age" column, a scatter plot will be generated to display the correlation between chronological age and predicted DNAm age. The first column of this file should contain sample IDs. The default value is None, indicating that no meta information file is provided.

-l log\_file, --log log\_file

This file is used to save the log information. By default, if no file is specified (None), the log information will be printed to the screen.

--impute  $\{-1,0,1,2,3,4,5,6,7,8,9,10\}$ 

The imputation method code must be one of the 12 digits including (-1, 0, 1, 2, 3, 4, 5, 6, 7, 8, 9, 10). The interpretations are: -1: Remove CpGs with any missing values. 0: Fill all missing values with '0.0'. 1: Fill all missing values with '1.0'. 2: Fill the missing values with \*\*column mean\*\* 3: Fill the missing values with \*\*column median\*\* 4: Fill the missing values with \*\*column min\*\* 5: Fill the missing values with \*\*column max\*\* 6: Fill the missing values with \*\*row mean\*\* 7: Fill the missing values with \*\*row median\*\* 8: Fill the missing values with \*\*row min\*\* 9: Fill the missing values with \*\*row max\*\* 10: Fill the missing values with \*\*external reference\*\* If 10 is specified, an external reference file must be

(continues on next page)

28 Chapter 9. Levine

```
provided.

-r ref_file, --ref ref_file

The external reference file contains two columns,
separated by either tabs or commas. The first column
represents the probe ID, while the second column
contains the corresponding beta values.

--debug
If set, print detailed information for debugging.
--overwrite
If set, over-write existing output files.
```

#### 9.2 Example

\$ epical Levine Test1\_blood\_N20\_EPICv1\_beta.tsv.gz -m Test1\_blood\_N20\_EPICv1\_info.tsv -o
Levine

```
2024-01-08 08:54:41 [INFO] The prefix of output files is set to "Levine".
2024-01-08 08:54:41 [INFO] Loading Levine clock data ...
2024-01-08 08:54:41 [INFO] Clock's name: "Levine"
2024-01-08 08:54:41 [INFO] Clock was trained from: "whole blood"
2024-01-08 08:54:41 [INFO] Clock's unit: "years"
2024-01-08 08:54:41 [INFO] Number of CpGs used: 513
...
```

*This will generate the same type of output files as the* Horvath13 *command.* 

9.2. Example 29

30 Chapter 9. Levine

### TEN

### **HANNUM**

| Predictor CpGs    | 71                                |
|-------------------|-----------------------------------|
| Unit              | Year                              |
| Target Tissue     | whole blood                       |
| Target Population | Adult                             |
| Method            | Elastic Net regression.           |
| Reference         | Hannum G et al., Mol Cell (2013). |
| Alias             |                                   |

# 10.1 Usage

```
usage: epical Hannum [-h] [-o out_prefix] [-p PERCENT] [-d DELIMITER]
                     [-f {pdf,png}] [-m meta_file] [-l log_file]
                     [--impute \{-1,0,1,2,3,4,5,6,7,8,9,10\}] [-r ref_file]
                     [--debug] [--overwrite]
                     Input_file
positional arguments:
  Input_file
                        The input tabular structure file containing DNA
                        methylation data. This filemust have a header row,
                        which contains the names or labels for samples
                        Thefirst column of this file should contain CpG IDs.
                        The remaining cells in thefile should contain DNA
                        methylation beta values, represented as floating-
                        pointnumbers between 0 and 1. Use a TAB, comma, or any
                        other delimiter to separatethe columns. Use 'NaN' or
                        'NA' to represent missing values. This file can be a
                        regular text file or compressed file (".gz", ".Z",
                        ".z", ".bz", ".bz2", ".bzip2").
options:
 -h, --help
                        show this help message and exit
  -o out_prefix, --output out_prefix
                        The PREFIX of output files. If no PREFIX is provided,
                        the default prefix "clock_name_out" is used. The
                        generated output files include:
                        "<PREFIX>.DNAm_age.tsv": This file contains the
                        predicted DNAm age. "<PREFIX>.used_CpGs.tsv": This
```

file lists the CpGs that were used to calculate the DNAm age. "<PREFIX>.missed\_CpGs.txt": This file provides a list of clock CpGs that were missed or excluded from the input file. "<PREFIX>.coef.tsv": This file contains a list of clock CpGs along with their coefficients. The last column indicates whether the CpG is included in the calculation. "<PREFIX>.plots.R": This file is an R script used to generate visualization plots. "<PREFIX>.coef\_plot.pdf": This file is the coefficient plot in either PDF or PNG format.

-p PERCENT, --percent PERCENT

The maximum allowable percentage of missing CpGs. Set to 0.2 (20%) by default, which means that if more than 20% of the clock CpGs are missing, the estimation of DNAm age cannot be performed.

-d DELIMITER, --delimiter DELIMITER

Separator (usually TAB or comma) used in the input file. If the separator is not provided, the program will automatically detect the separator.

-f {pdf,png}, --format {pdf,png}

Figure format of the output coef plot. It must be "pdf" or "png". The default is "pdf".

-m meta\_file, --metadata meta\_file

This file contains the meta information for each sample. This file must have a header row, which contains the names or labels for variables (such as "Sex", "Age"). If the header row includes an "Age" column, a scatter plot will be generated to display the correlation between chronological age and predicted DNAm age. The first column of this file should contain sample IDs. The default value is None, indicating that no meta information file is provided.

-l log\_file, --log log\_file

This file is used to save the log information. By default, if no file is specified (None), the log information will be printed to the screen.

--impute  $\{-1,0,1,2,3,4,5,6,7,8,9,10\}$ 

The imputation method code must be one of the 12 digits including (-1, 0, 1, 2, 3, 4, 5, 6, 7, 8, 9, 10). The interpretations are: -1: Remove CpGs with any missing values. 0: Fill all missing values with '0.0'. 1: Fill all missing values with '1.0'. 2: Fill the missing values with \*\*column mean\*\* 3: Fill the missing values with \*\*column median\*\* 4: Fill the missing values with \*\*column min\*\* 5: Fill the missing values with \*\*column max\*\* 6: Fill the missing values with \*\*row mean\*\* 7: Fill the missing values with \*\*row median\*\* 8: Fill the missing values with \*\*row min\*\* 9: Fill the missing values with \*\*row max\*\* 10: Fill the missing values with \*\*external reference\*\* If 10 is specified, an external reference file must be

```
provided.

-r ref_file, --ref ref_file

The external reference file contains two columns,
separated by either tabs or commas. The first column
represents the probe ID, while the second column
contains the corresponding beta values.

--debug
If set, print detailed information for debugging.
--overwrite
If set, over-write existing output files.
```

## 10.2 Example

\$ epical Hannum Test1\_blood\_N20\_EPICv1\_beta.tsv.gz -m Test1\_blood\_N20\_EPICv1\_info.tsv -o
Hannum

```
2024-01-08 09:01:53 [INFO] The prefix of output files is set to "Hannum".
2024-01-08 09:01:53 [INFO] Loading Hannum clock data ...
2024-01-08 09:01:53 [INFO] Clock's name: "Hannum"
2024-01-08 09:01:53 [INFO] Clock was trained from: "whole blood"
2024-01-08 09:01:53 [INFO] Clock's unit: "years"
2024-01-08 09:01:53 [INFO] Number of CpGs used: 71
...
```

### **ELEVEN**

## ZHANG\_EN

| Predictor CpGs    | 514                                  |
|-------------------|--------------------------------------|
| Unit              | Year                                 |
| Target Tissue     | whole blood, Saliva                  |
| Target Population | Adult                                |
| Method            | Elastic Net regression.              |
| Reference         | Zhang Q, et al., Genome Med. (2019). |
| Alias             |                                      |

## 11.1 Usage

```
usage: epical Zhang_EN [-h] [-o out_prefix] [-p PERCENT] [-d DELIMITER]
                       [-f {pdf,png}] [-m meta_file] [-l log_file]
                       [--impute \{-1,0,1,2,3,4,5,6,7,8,9,10\}] [-r ref_file]
                       [--debug] [--overwrite]
                       Input_file
positional arguments:
  Input_file
                        The input tabular structure file containing DNA
                        methylation data. This filemust have a header row,
                        which contains the names or labels for samples
                        Thefirst column of this file should contain CpG IDs.
                        The remaining cells in thefile should contain DNA
                        methylation beta values, represented as floating-
                        pointnumbers between 0 and 1. Use a TAB, comma, or any
                        other delimiter to separatethe columns. Use 'NaN' or
                        'NA' to represent missing values. This file can be a
                        regular text file or compressed file (".gz", ".Z",
                        ".z", ".bz", ".bz2", ".bzip2").
options:
 -h, --help
                        show this help message and exit
  -o out_prefix, --output out_prefix
                        The PREFIX of output files. If no PREFIX is provided,
                        the default prefix "clock_name_out" is used. The
                        generated output files include:
                        "<PREFIX>.DNAm_age.tsv": This file contains the
                        predicted DNAm age. "<PREFIX>.used_CpGs.tsv": This
```

file lists the CpGs that were used to calculate the DNAm age. "<PREFIX>.missed\_CpGs.txt": This file provides a list of clock CpGs that were missed or excluded from the input file. "<PREFIX>.coef.tsv": This file contains a list of clock CpGs along with their coefficients. The last column indicates whether the CpG is included in the calculation. "<PREFIX>.plots.R": This file is an R script used to generate visualization plots. "<PREFIX>.coef\_plot.pdf": This file is the coefficient plot in either PDF or PNG format.

-p PERCENT, --percent PERCENT

The maximum allowable percentage of missing CpGs. Set to 0.2 (20%) by default, which means that if more than 20% of the clock CpGs are missing, the estimation of DNAm age cannot be performed.

-d DELIMITER, --delimiter DELIMITER

Separator (usually TAB or comma) used in the input file. If the separator is not provided, the program will automatically detect the separator.

-f {pdf,png}, --format {pdf,png}

Figure format of the output coef plot. It must be "pdf" or "png". The default is "pdf".

-m meta\_file, --metadata meta\_file

This file contains the meta information for each sample. This file must have a header row, which contains the names or labels for variables (such as "Sex", "Age"). If the header row includes an "Age" column, a scatter plot will be generated to display the correlation between chronological age and predicted DNAm age. The first column of this file should contain sample IDs. The default value is None, indicating that no meta information file is provided.

-l log\_file, --log log\_file

This file is used to save the log information. By default, if no file is specified (None), the log information will be printed to the screen.

--impute  $\{-1,0,1,2,3,4,5,6,7,8,9,10\}$ 

The imputation method code must be one of the 12 digits including (-1, 0, 1, 2, 3, 4, 5, 6, 7, 8, 9, 10). The interpretations are: -1: Remove CpGs with any missing values. 0: Fill all missing values with '0.0'. 1: Fill all missing values with '1.0'. 2: Fill the missing values with \*\*column mean\*\* 3: Fill the missing values with \*\*column median\*\* 4: Fill the missing values with \*\*column min\*\* 5: Fill the missing values with \*\*column max\*\* 6: Fill the missing values with \*\*row mean\*\* 7: Fill the missing values with \*\*row median\*\* 8: Fill the missing values with \*\*row min\*\* 9: Fill the missing values with \*\*row max\*\* 10: Fill the missing values with \*\*external reference\*\* If 10 is specified, an external reference file must be

```
provided.

-r ref_file, --ref ref_file

The external reference file contains two columns,
separated by either tabs or commas. The first column
represents the probe ID, while the second column
contains the corresponding beta values.

--debug
If set, print detailed information for debugging.
--overwrite
If set, over-write existing output files.
```

## 11.2 Example

\$ epical Zhang\_EN Test1\_blood\_N20\_EPICv1\_beta.tsv.gz -m Test1\_blood\_N20\_EPICv1\_info.tsv
-o Zhang\_EN

```
2024-01-17 09:41:08 [INFO] The prefix of output files is set to "Zhang_EN".
2024-01-17 09:41:08 [INFO] Loading Zhang_EN clock data ...
2024-01-17 09:41:08 [INFO] Clock's name: "Zhang_EN"
2024-01-17 09:41:08 [INFO] Clock was trained from: "blood,saliva"
2024-01-17 09:41:08 [INFO] Clock's unit: "years"
2024-01-17 09:41:08 [INFO] Number of CpGs used: 514
...
```

### **TWELVE**

## ZHANG\_BLUP

| Predictor CpGs    | 319607                                 |
|-------------------|----------------------------------------|
| Unit              | Year                                   |
| Target Tissue     | whole blood, Saliva                    |
| Target Population | Adult                                  |
| Method            | Best Linear Unbiased Prediction (BLUP) |
| Reference         | Zhang Q, et al., Genome Med. (2019).   |
| Alias             |                                        |

# 12.1 Usage

```
usage: epical Zhang_BLUP [-h] [-o out_prefix] [-p PERCENT] [-d DELIMITER]
                         [-f {pdf,png}] [-m meta_file] [-l log_file]
                         [--impute \{-1,0,1,2,3,4,5,6,7,8,9,10\}] [-r ref_file]
                         [--debug] [--overwrite]
                         Input_file
positional arguments:
  Input_file
                        The input tabular structure file containing DNA
                        methylation data. This filemust have a header row,
                        which contains the names or labels for samples
                        Thefirst column of this file should contain CpG IDs.
                        The remaining cells in thefile should contain DNA
                        methylation beta values, represented as floating-
                        pointnumbers between 0 and 1. Use a TAB, comma, or any
                        other delimiter to separatethe columns. Use 'NaN' or
                        'NA' to represent missing values. This file can be a
                        regular text file or compressed file (".gz", ".Z",
                        ".z", ".bz", ".bz2", ".bzip2").
options:
 -h, --help
                        show this help message and exit
  -o out_prefix, --output out_prefix
                        The PREFIX of output files. If no PREFIX is provided,
                        the default prefix "clock_name_out" is used. The
                        generated output files include:
                        "<PREFIX>.DNAm_age.tsv": This file contains the
                        predicted DNAm age. "<PREFIX>.used_CpGs.tsv": This
```

file lists the CpGs that were used to calculate the DNAm age. "<PREFIX>.missed\_CpGs.txt": This file provides a list of clock CpGs that were missed or excluded from the input file. "<PREFIX>.coef.tsv": This file contains a list of clock CpGs along with their coefficients. The last column indicates whether the CpG is included in the calculation. "<PREFIX>.plots.R": This file is an R script used to generate visualization plots. "<PREFIX>.coef\_plot.pdf": This file is the coefficient plot in either PDF or PNG format.

-p PERCENT, --percent PERCENT

The maximum allowable percentage of missing CpGs. Set to 0.2 (20%) by default, which means that if more than 20% of the clock CpGs are missing, the estimation of DNAm age cannot be performed.

-d DELIMITER, --delimiter DELIMITER

Separator (usually TAB or comma) used in the input file. If the separator is not provided, the program will automatically detect the separator.

-f {pdf,png}, --format {pdf,png}

Figure format of the output coef plot. It must be "pdf" or "png". The default is "pdf".

-m meta\_file, --metadata meta\_file

This file contains the meta information for each sample. This file must have a header row, which contains the names or labels for variables (such as "Sex", "Age"). If the header row includes an "Age" column, a scatter plot will be generated to display the correlation between chronological age and predicted DNAm age. The first column of this file should contain sample IDs. The default value is None, indicating that no meta information file is provided.

-l log\_file, --log log\_file

This file is used to save the log information. By default, if no file is specified (None), the log information will be printed to the screen.

--impute  $\{-1,0,1,2,3,4,5,6,7,8,9,10\}$ 

The imputation method code must be one of the 12 digits including (-1, 0, 1, 2, 3, 4, 5, 6, 7, 8, 9, 10). The interpretations are: -1: Remove CpGs with any missing values. 0: Fill all missing values with '0.0'. 1: Fill all missing values with '1.0'. 2: Fill the missing values with \*\*column mean\*\* 3: Fill the missing values with \*\*column median\*\* 4: Fill the missing values with \*\*column min\*\* 5: Fill the missing values with \*\*column max\*\* 6: Fill the missing values with \*\*row mean\*\* 7: Fill the missing values with \*\*row median\*\* 8: Fill the missing values with \*\*row min\*\* 9: Fill the missing values with \*\*row max\*\* 10: Fill the missing values with \*\*external reference\*\* If 10 is specified, an external reference file must be

```
provided.

-r ref_file, --ref ref_file

The external reference file contains two columns,
separated by either tabs or commas. The first column
represents the probe ID, while the second column
contains the corresponding beta values.

--debug
If set, print detailed information for debugging.
--overwrite
If set, over-write existing output files.
```

## 12.2 Example

\$ epical Zhang\_BLUP Test1\_blood\_N20\_EPICv1\_beta.tsv.gz -m Test1\_blood\_N20\_EPICv1\_info.tsv
-o Zhang\_BLUP

```
2024-01-17 09:43:54 [INFO] The prefix of output files is set to "Zhang_BLUP".
2024-01-17 09:43:54 [INFO] Loading Zhang_BLUP clock data ...
2024-01-17 09:43:54 [INFO] Clock's name: "Zhang_BLUP"
2024-01-17 09:43:54 [INFO] Clock was trained from: "blood,saliva"
2024-01-17 09:43:54 [INFO] Clock's unit: "years"
2024-01-17 09:43:54 [INFO] Number of CpGs used: 319607
...
```

### **THIRTEEN**

### **ALTUMAGE**

| Predictor CpGs    | 20318                                         |
|-------------------|-----------------------------------------------|
| Unit              | Year                                          |
| Target Tissue     | Pan-tissue Pan-tissue                         |
| Target Population | Adult                                         |
| Method            | Deep Neural Network (DNN)                     |
| Reference         | LP de Lima Camillo et al., NPJ Aging. (2022). |
| Alias             |                                               |

# 13.1 Usage

```
usage: epical AltumAge [-h] [-o out_prefix] [-p PERCENT] [-d DELIMITER]
                       [-f {pdf,png}] [-m meta_file] [-l log_file]
                       [--impute \{-1,0,1,2,3,4,5,6,7,8,9,10\}] [-r ref_file]
                       [--debug] [--overwrite]
                       Input_file
positional arguments:
  Input_file
                        The input tabular structure file containing DNA
                        methylation data. This filemust have a header row,
                        which contains the names or labels for samples
                        Thefirst column of this file should contain CpG IDs.
                        The remaining cells in thefile should contain DNA
                        methylation beta values, represented as floating-
                        pointnumbers between 0 and 1. Use a TAB, comma, or any
                        other delimiter to separatethe columns. Use 'NaN' or
                        'NA' to represent missing values. This file can be a
                        regular text file or compressed file (".gz", ".Z",
                        ".z", ".bz", ".bz2", ".bzip2").
options:
 -h, --help
                        show this help message and exit
  -o out_prefix, --output out_prefix
                        The PREFIX of output files. If no PREFIX is provided,
                        the default prefix "clock_name_out" is used. The
                        generated output files include:
                        "<PREFIX>.DNAm_age.tsv": This file contains the
                        predicted DNAm age. "<PREFIX>.used_CpGs.tsv": This
```

file lists the CpGs that were used to calculate the DNAm age. "<PREFIX>.missed\_CpGs.txt": This file provides a list of clock CpGs that were missed or excluded from the input file. "<PREFIX>.coef.tsv": This file contains a list of clock CpGs along with their coefficients. The last column indicates whether the CpG is included in the calculation. "<PREFIX>.plots.R": This file is an R script used to generate visualization plots. "<PREFIX>.coef\_plot.pdf": This file is the coefficient plot in either PDF or PNG format.

-p PERCENT, --percent PERCENT

The maximum allowable percentage of missing CpGs. Set to 0.2 (20%) by default, which means that if more than 20% of the clock CpGs are missing, the estimation of DNAm age cannot be performed.

-d DELIMITER, --delimiter DELIMITER

Separator (usually TAB or comma) used in the input file. If the separator is not provided, the program will automatically detect the separator.

-f {pdf,png}, --format {pdf,png}

Figure format of the output coef plot. It must be "pdf" or "png". The default is "pdf".

-m meta\_file, --metadata meta\_file

This file contains the meta information for each sample. This file must have a header row, which contains the names or labels for variables (such as "Sex", "Age"). If the header row includes an "Age" column, a scatter plot will be generated to display the correlation between chronological age and predicted DNAm age. The first column of this file should contain sample IDs. The default value is None, indicating that no meta information file is provided.

-l log\_file, --log log\_file

This file is used to save the log information. By default, if no file is specified (None), the log information will be printed to the screen.

--impute  $\{-1,0,1,2,3,4,5,6,7,8,9,10\}$ 

The imputation method code must be one of the 12 digits including (-1, 0, 1, 2, 3, 4, 5, 6, 7, 8, 9, 10). The interpretations are: -1: Remove CpGs with any missing values. 0: Fill all missing values with '0.0'. 1: Fill all missing values with '1.0'. 2: Fill the missing values with \*\*column mean\*\* 3: Fill the missing values with \*\*column median\*\* 4: Fill the missing values with \*\*column min\*\* 5: Fill the missing values with \*\*column max\*\* 6: Fill the missing values with \*\*row mean\*\* 7: Fill the missing values with \*\*row median\*\* 8: Fill the missing values with \*\*row min\*\* 9: Fill the missing values with \*\*row max\*\* 10: Fill the missing values with \*\*external reference\*\* If 10 is specified, an external reference file must be

```
provided.

-r ref_file, --ref ref_file

The external reference file contains two columns,
separated by either tabs or commas. The first column
represents the probe ID, while the second column
contains the corresponding beta values.

--debug
If set, print detailed information for debugging.
--overwrite
If set, over-write existing output files.
```

### 13.2 Example

\$ epical AltumAge Test3\_liver\_N32\_450K\_beta.tsv.gz -m Test3\_liver\_N32\_450K\_info.tsv -o
AltumAge

```
2024-01-17 21:58:14.840540: I tensorflow/core/platform/cpu_feature_guard.cc:182] This_
TensorFlow binary is optimized to use available CPU instructions in performance-
critical operations.

To enable the following instructions: AVX2 FMA, in other operations, rebuild TensorFlow_
with the appropriate compiler flags.

2024-01-17 09:58:31 [INFO] The prefix of output files is set to "AltumAge".

2024-01-17 09:58:33 [INFO] Loading AltumAge clock data ...

2024-01-17 09:58:33 [INFO] Clock's name: "AltumAge"

2024-01-17 09:58:33 [INFO] Clock was trained from: "Pan-tissue"

2024-01-17 09:58:33 [INFO] Clock's unit: "years"

2024-01-17 09:58:33 [INFO] Number of CpGs used: 20318
...
```

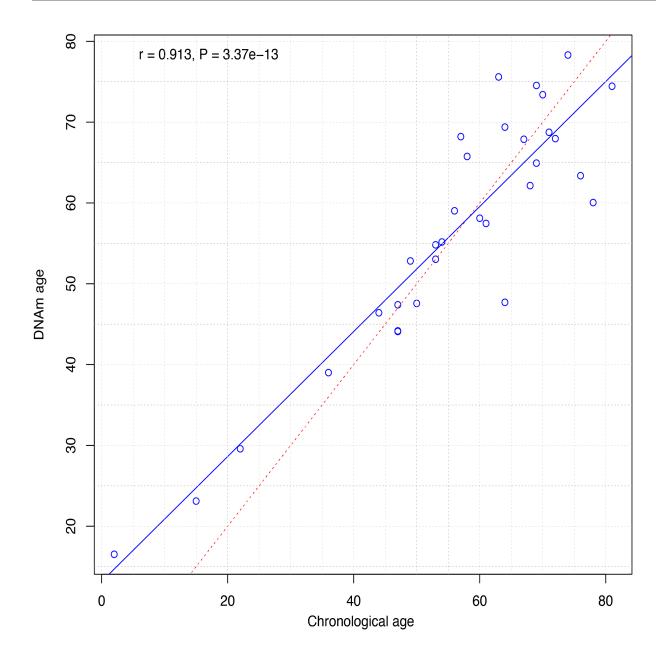

## **FOURTEEN**

### CORTICAL

| Predictor CpGs    | 347                               |
|-------------------|-----------------------------------|
| Unit              | Year                              |
| Target Tissue     | Brain cortex                      |
| Target Population | Adult                             |
| Method            | Elastic Net regression            |
| Reference         | Shireby GL, et al, Brain. (2020). |
| Alias             | DNAmClock-Cortical                |

# 14.1 Usage

```
usage: epical Cortical [-h] [-o out_prefix] [-p PERCENT] [-d DELIMITER]
                       [-f {pdf,png}] [-m meta_file] [-l log_file]
                       [--impute {-1,0,1,2,3,4,5,6,7,8,9,10}] [-r ref_file]
                       [--overwrite] [--debug]
                       Input_file
positional arguments:
  Input_file
                        The input tabular structure file containing DNA
                        methylation data. This filemust have a header row,
                        which contains the names or labels for samples
                        Thefirst column of this file should contain CpG IDs.
                        The remaining cells in thefile should contain DNA
                        methylation beta values, represented as floating-
                        pointnumbers between 0 and 1. Use a TAB, comma, or any
                        other delimiter to separatethe columns. Use 'NaN' or
                        'NA' to represent missing values. This file can be a
                        regular text file or compressed file (".gz", ".Z",
                        ".z", ".bz", ".bz2", ".bzip2").
options:
 -h, --help
                        show this help message and exit
  -o out_prefix, --output out_prefix
                        The PREFIX of output files. If no PREFIX is provided,
                        the default prefix "clock_name_out" is used. The
                        generated output files include:
                        "<PREFIX>.DNAm_age.tsv": This file contains the
                        predicted DNAm age. "<PREFIX>.used_CpGs.tsv": This
```

file lists the CpGs that were used to calculate the DNAm age. "<PREFIX>.missed\_CpGs.txt": This file provides a list of clock CpGs that were missed or excluded from the input file. "<PREFIX>.coef.tsv": This file contains a list of clock CpGs along with their coefficients. The last column indicates whether the CpG is included in the calculation. "<PREFIX>.plots.R": This file is an R script used to generate visualization plots. "<PREFIX>.coef\_plot.pdf": This file is the coefficient plot in either PDF or PNG format.

-p PERCENT, --percent PERCENT

The maximum allowable percentage of missing CpGs. Set to 0.2 (20%) by default, which means that if more than 20% of the clock CpGs are missing, the estimation of DNAm age cannot be performed.

-d DELIMITER, --delimiter DELIMITER

Separator (usually TAB or comma) used in the input file. If the separator is not provided, the program will automatically detect the separator.

-f {pdf,png}, --format {pdf,png}

Figure format of the output coef plot. It must be "pdf" or "png". The default is "pdf".

-m meta\_file, --metadata meta\_file

This file contains the meta information for each sample. This file must have a header row, which contains the names or labels for variables (such as "Sex", "Age"). If the header row includes an "Age" column, a scatter plot will be generated to display the correlation between chronological age and predicted DNAm age. The first column of this file should contain sample IDs. The default value is None, indicating that no meta information file is provided.

-l log\_file, --log log\_file

This file is used to save the log information. By default, if no file is specified (None), the log information will be printed to the screen.

--impute  $\{-1,0,1,2,3,4,5,6,7,8,9,10\}$ 

The imputation method code must be one of the 12 digits including (-1, 0, 1, 2, 3, 4, 5, 6, 7, 8, 9, 10). The interpretations are: -1: Remove CpGs with any missing values. 0: Fill all missing values with '0.0'. 1: Fill all missing values with '1.0'. 2: Fill the missing values with \*\*column mean\*\* 3: Fill the missing values with \*\*column median\*\* 4: Fill the missing values with \*\*column min\*\* 5: Fill the missing values with \*\*column max\*\* 6: Fill the missing values with \*\*row mean\*\* 7: Fill the missing values with \*\*row median\*\* 8: Fill the missing values with \*\*row min\*\* 9: Fill the missing values with \*\*row max\*\* 10: Fill the missing values with \*\*external reference\*\* If 10 is specified, an external reference file must be

```
provided.

-r ref_file, --ref ref_file

The external reference file contains two columns,
separated by either tabs or commas. The first column
represents the probe ID, while the second column
contains the corresponding beta values.

--overwrite
If set, over-write existing output files.
--debug
If set, print detailed information for debugging.
```

## 14.2 Example

\$ epical Cortical Test4\_brain\_N16\_EPICv2\_beta.tsv.gz -m Test4\_brain\_N16\_EPICv2\_info.tsv
-o Cortical

```
2024-01-23 03:18:09 [INFO] The prefix of output files is set to "Cortical".
2024-01-23 03:18:09 [INFO] Loading Cortical clock data ...
2024-01-23 03:18:09 [INFO] Clock's name: "CorticalClock"
2024-01-23 03:18:09 [INFO] Clock was trained from: "brain cortex"
2024-01-23 03:18:09 [INFO] Clock's unit: "years"
2024-01-23 03:18:09 [INFO] Number of CpGs used: 347
...
```

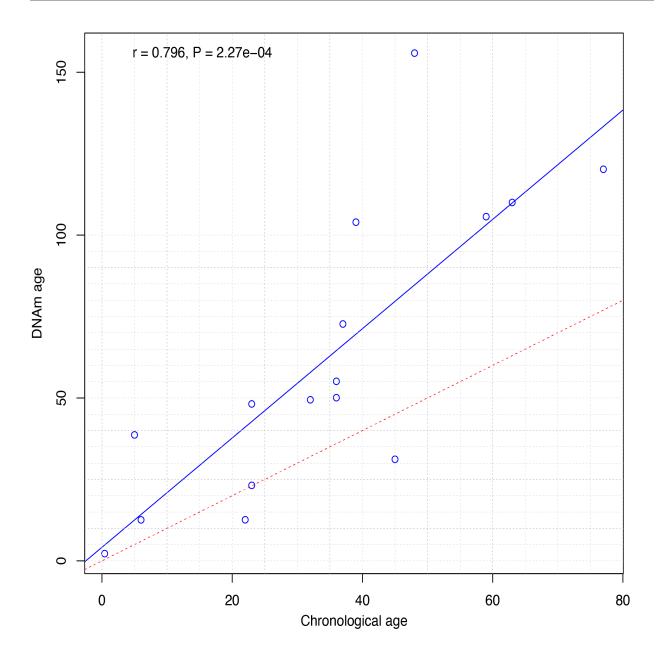

50 Chapter 14. Cortical

# **FIFTEEN**

# **MEAT**

| Predictor CpGs    | 200                                                    |
|-------------------|--------------------------------------------------------|
| Unit              | Year                                                   |
| Target Tissue     | skeletal muscle                                        |
| Target Population | Adult                                                  |
| Method            | Elastic Net regression                                 |
| Reference         | Voisin S, et al, J Cachexia Sarcopenia Muscle. (2020). |
| Alias             |                                                        |

# **15.1 Usage**

| usage: epical MEAT    | <pre>[-h] [-o out_prefix] [-p PERCENT] [-d DELIMITER] [-f {pdf,png}] [-m meta_file] [-l log_file] [impute {-1,0,1,2,3,4,5,6,7,8,9,10}] [-r ref_file] [overwrite] [debug] Input_file</pre>                                                                                                    |
|-----------------------|----------------------------------------------------------------------------------------------------|
| positional arguments: |                                                                                                    |
| Input_file            | The input tabular structure file containing DNA methylation data. This filemust have a header row, which contains the names or labels for samples Thefirst column of this file should contain CpG IDs. The remaining cells in thefile should contain DNA methylation beta values, represented as floating-pointnumbers between 0 and 1. Use a TAB, comma, or any other delimiter to separatethe columns. Use 'NaN' or 'NA' to represent missing values. This file can be a regular text file or compressed file (".gz", ".Z", ".z", ".bz", ".bz2", ".bzip2"). |
| options:              |                                                                                                    |
| -h,help               | show this help message and exit                                                                                                    |
| -o out_prefix,out     | put out_prefix                                                                                                    |
|                       | The PREFIX of output files. If no PREFIX is provided, the default prefix "clock_name_out" is used. The generated output files include: " <prefix>.DNAm_age.tsv": This file contains the predicted DNAm age. "<prefix>.used_CpGs.tsv": This</prefix></prefix>                                                                                                    |

file lists the CpGs that were used to calculate the DNAm age. "<PREFIX>.missed\_CpGs.txt": This file provides a list of clock CpGs that were missed or excluded from the input file. "<PREFIX>.coef.tsv": This file contains a list of clock CpGs along with their coefficients. The last column indicates whether the CpG is included in the calculation. "<PREFIX>.plots.R": This file is an R script used to generate visualization plots.
"<PREFIX>.coef\_plot.pdf": This file is the coefficient plot in either PDF or PNG format.
PERCENT

-p PERCENT, --percent PERCENT

The maximum allowable percentage of missing CpGs. Set to 0.2 (20%) by default, which means that if more than 20% of the clock CpGs are missing, the estimation of DNAm age cannot be performed.

-d DELIMITER, --delimiter DELIMITER

Separator (usually TAB or comma) used in the input file. If the separator is not provided, the program will automatically detect the separator.

-f {pdf,png}, --format {pdf,png}

Figure format of the output coef plot. It must be "pdf" or "png". The default is "pdf".

-m meta\_file, --metadata meta\_file

This file contains the meta information for each sample. This file must have a header row, which contains the names or labels for variables (such as "Sex", "Age"). If the header row includes an "Age" column, a scatter plot will be generated to display the correlation between chronological age and predicted DNAm age. The first column of this file should contain sample IDs. The default value is None, indicating that no meta information file is provided.

-l log\_file, --log log\_file

This file is used to save the log information. By default, if no file is specified (None), the log information will be printed to the screen.

--impute  $\{-1,0,1,2,3,4,5,6,7,8,9,10\}$ 

The imputation method code must be one of the 12 digits including (-1, 0, 1, 2, 3, 4, 5, 6, 7, 8, 9, 10). The interpretations are: -1: Remove CpGs with any missing values. 0: Fill all missing values with '0.0'. 1: Fill all missing values with '1.0'. 2: Fill the missing values with \*\*column mean\*\* 3: Fill the missing values with \*\*column median\*\* 4: Fill the missing values with \*\*column min\*\* 5: Fill the missing values with \*\*column max\*\* 6: Fill the missing values with \*\*row mean\*\* 7: Fill the missing values with \*\*row median\*\* 8: Fill the missing values with \*\*row min\*\* 9: Fill the missing values with \*\*row max\*\* 10: Fill the missing values with \*\*external reference\*\* If 10 is specified, an external reference file must be

(continues on next page)

52 Chapter 15. MEAT

```
provided.

-r ref_file, --ref ref_file

The external reference file contains two columns,
separated by either tabs or commas. The first column
represents the probe ID, while the second column
contains the corresponding beta values.

--overwrite
If set, over-write existing output files.
--debug
If set, print detailed information for debugging.
```

## 15.2 Example

# run muscle clock on brain samples...

\$ epical MEAT Test4\_brain\_N16\_EPICv2\_beta.tsv.gz -m Test4\_brain\_N16\_EPICv2\_info.tsv -o
MEAT

```
2024-04-25 11:40:25 [INFO] The prefix of output files is set to "MEAT".
2024-04-25 11:40:25 [INFO] Loading MEAT clock data ...
2024-04-25 11:40:25 [INFO] Clock's name: "MuscleClock"
2024-04-25 11:40:25 [INFO] Clock was trained from: "muscle"
2024-04-25 11:40:25 [INFO] Clock's unit: "years"
2024-04-25 11:40:25 [INFO] Number of CpGs used: 200
...
```

| _static/MEAT.png |  |  |
|------------------|--|--|
| _Static/MEAL.png |  |  |
| _ , 1 3          |  |  |
|                  |  |  |
|                  |  |  |
|                  |  |  |
|                  |  |  |
|                  |  |  |
|                  |  |  |
|                  |  |  |
|                  |  |  |
|                  |  |  |
|                  |  |  |
|                  |  |  |
|                  |  |  |
|                  |  |  |
|                  |  |  |
|                  |  |  |
|                  |  |  |
|                  |  |  |
|                  |  |  |
|                  |  |  |
|                  |  |  |

54 Chapter 15. MEAT

### SIXTEEN

### **EPM**

## 16.1 Description

- 1. EPM is a modeling tool, not a epigenetic clock. It can be used to model any phenotypes including aging.
- 2. In contrast to regression bases methods, the EPM does not assume a linear relationship between the epigenetic state and a trait of interest.
- 3. In contrast to other clocks within this package, the EPM algorithm does NOT come with pre-selected CpGs and pre-calculated coefficients. Instead, users are required to provide training data to build the model. In essence, EPM performs CpG selection, model fitting, and prediction simultaneously. For more technical details, refer to the EPM toturial.
- 4. The epical EPM command need two input files: the first being the beta value spreadsheet, and the second being the meta-information file that specifies the training and test samples (see the example below).

| Predictor CpGs    | Subject to training data                  |
|-------------------|-------------------------------------------|
| Unit              | Subject to training data                  |
| Target Tissue     | Subject to training data                  |
| Target Population | Subject to training data                  |
| Method            | Fast conditional expectation maximization |
| Reference         | Farrell C, et al, Bioinformatics. (2020). |
| Alias             | EpigeneticPacemaker (EPM)                 |

# 16.2 Usage

```
usage: epical EPM [-h] [-o out_prefix] [-p PCC] [-n NITER] [-k KFOLD]
                  [-e ETOL] [-d DELIMITER] [-f {pdf,png}] [-l log_file]
                  [-i {-1,0,1,2,3,4,5,6,7,8,9,10}] [-r ref_file] [--debug]
                  Input_file meta_file
positional arguments:
  Input_file
                        The input tabular structure file containing DNA
                        methylation data. This filemust have a header row,
                        which contains the names or labels for samples
                        Thefirst column of this file should contain CpG IDs.
                        The remaining cells in thefile should contain DNA
                        methylation beta values, represented as floating-
                        pointnumbers between 0 and 1. Use a TAB, comma, or any
```

```
other delimiter to separatethe columns. Use 'NaN' or
                        'NA' to represent missing values. This file can be a
                        regular text file or compressed file (".gz", ".Z",
                        ".z", ".bz", ".bz2", ".bzip2").
  meta file
                        This file contains the meta information for each
                        sample. This file must have a header row, which
                        contains the names or labels for variables. The 'Age'
                        variable must exist. The 'Designation' variable is
                        used to designate training and testing samples.
options:
  -h, --help
                        show this help message and exit
  -o out_prefix, --output out_prefix
                        The PREFIX of output files. If no PREFIX is provided,
                        the default prefix "EPM_out" is used. The generated
                        output files include: "<PREFIX>.test_EPM_age.tsv": The
                        predicted EPM age for testing samples.
                        "<PREFIX>.train_EPM_age.tsv": The predicted EPM age
                        for training samples. "<PREFIX>.test_EPM_age.pdf" or
                        "<PREFIX>.test_EPM_age.png: Scatter plot showing the
                        trend between the predicted EPM ages and chronological
                        ages for testing samples. "<PREFIX>.train_EPM_age.pdf"
                        or "<PREFIX>.train_EPM_age.png: Scatter plot showing
                        the trend between the predicted EPM ages and
                        chronological ages for training samples.
                        "<PREFIX>.test_selected_CpGs.tsv": Selected feature
                        CpGs and their beta values for testing samples.
                        "<PREFIX>.train_selected_CpGs.tsv": Selected feature
                        CpGs and their beta values for training samples.
  -p PCC, --pcc PCC
                        Threshold of absolute Pearson correlation coefficient
                        between chronological age and beta values. This cutoff
                        is used to select age-associated CpG sites.
  -n NITER, --niter NITER
                        Iteration times of expectation-maximization.
  -k KFOLD, --kfold KFOLD
                        Folds for cross-valiation.
  -e ETOL, --etol ETOL Error tolerance during model fitting. The acceptable
                        level of deviation between the EPM predicted age and
                        the chronological age.
  -d DELIMITER, --delimiter DELIMITER
                        Separator (usually TAB or comma) used in the input
                        file. If the separator is not provided, the program
                        will automatically detect the separator.
  -f {pdf,png}, --format {pdf,png}
                        Figure format of the output coef plot. It must be
                        "pdf" or "png". The default is "pdf".
  -l log_file, --log log_file
                        This file is used to save the log information. By
                        default, if no file is specified (None), the log
                        information will be printed to the screen.
  -i {-1,0,1,2,3,4,5,6,7,8,9,10}, --impute {-1,0,1,2,3,4,5,6,7,8,9,10}
                        The imputation method code must be one of the 12
                                                                            (continues on next page)
```

56 Chapter 16. EPM

```
digits including (-1, 0, 1, 2, 3, 4, 5, 6, 7, 8, 9,
                      10). The interpretations are: -1: Remove CpGs with any
                      missing values. 0: Fill all missing values with '0.0'.
                      1: Fill all missing values with '1.0'. 2: Fill the
                      missing values with **column mean** 3: Fill the
                      missing values with **column median** 4: Fill the
                      missing values with **column min** 5: Fill the missing
                      values with **column max** 6: Fill the missing values
                      with **row mean** 7: Fill the missing values with
                      **row median** 8: Fill the missing values with **row
                      min** 9: Fill the missing values with **row max** 10:
                      Fill the missing values with **external reference** If
                      10 is specified, an external reference file must be
                      provided.
-r ref_file, --ref ref_file
                      The external reference file contains two columns,
                      separated by either tabs or commas. The first column
                      represents the probe ID, while the second column
                      contains the corresponding beta values.
                      If set, print detailed information for debugging.
--debug
```

## 16.3 Example

Prepare the meta-information file. In this instance, the 80 samples were shuffled, and subsequently, 60 (75%) samples were chosen as "training" samples, while the remaining 20 (25%) samples were designated as "testing" samples.

**Note:** The meta-information file must have two columns named as "Age" and "Designation".

### \$ cat Test2\_blood\_N80\_450K\_info2.tsv

```
ID Sex Age Designation
I304 F 37 train
I080 M 12 train
I513 M 41 train
I118 M 10 train
I063 F 13 train
I550 M 19 train
I097 M 44
          train
I282 M 50 train
I257 M 48 train
I015 M 24 train
I302 F 43 train
I290 M 14 train
I224 F 37 train
I057 F 44 train
I255 F 17 train
I572 F 41 train
I028 F 13 train
I215 F 16 train
```

(continues on next page)

|                        |                | (continued from previous page) |
|------------------------|----------------|--------------------------------|
| I007 M 20              | train          |                                |
| I537 F 21              | train          |                                |
| I060 F 20              | train          |                                |
| I481 F 56              | train          |                                |
| I037 M 20              | train          |                                |
| I251 F 48              | train          |                                |
| I163 F 11              | train          |                                |
| I589 M 59              | train          |                                |
| I109 M 49              | train          |                                |
| I006 M 53              | train          |                                |
| I167 M 53              | train          |                                |
| I004 F 11              | train          |                                |
| I148 M 52              | train          |                                |
| I482 F 24              | train          |                                |
| I270 F 17              | train          |                                |
| I074 F 12              | train          |                                |
| I159 M 40              | train          |                                |
| I478 M 39              | train          |                                |
| I286 F 17              | train          |                                |
| I127 F 15              | train          |                                |
| I072 M 12              | train          |                                |
| I035 F 19              | train          |                                |
| I228 F 55              | train          |                                |
| I020 M 11              | train          |                                |
| I292 F 14              | train          |                                |
| I114 M 47<br>I229 M 21 | train          |                                |
| 1349 M 43              | train          |                                |
| I173 F 47              | train<br>train |                                |
| I032 M 13              | train          |                                |
| I013 M 10              | train          |                                |
| I495 M 46              | train          |                                |
| I107 M 18              | train          |                                |
| I213 F 16              | train          |                                |
| I190 F 45              | train          |                                |
| I058 M 19              | train          |                                |
| I104 F 10              |                |                                |
| I211 M 16              | train          |                                |
| I135 M 39              | train          |                                |
| I091 F 40              | train          |                                |
| I311 F 58              | train          |                                |
| I152 F 42              | train          |                                |
| I280 F 14              | test           |                                |
| I182 M 51              | test           |                                |
| I092 M 15              | test           |                                |
| I391 F 52              | test           |                                |
| I458 M 54              | test           |                                |
| I279 M 55              | test           |                                |
| I066 M 15              | test           |                                |
| I077 F 42              | test           |                                |
| I234 F 51              | test           |                                |
| I024 F 49              | test           |                                |
|                        |                | (continues on next page)       |

(continues on next page)

58 Chapter 16. EPM

```
I603 F 18 test
I379 M 57 test
I418 F 46 test
I268 M 38 test
I338 M 18 test
I034 F 38 test
I230 F 50 test
I412 M 60 test
I188 M 45 test
I274 F 54 test
```

### \$ epical EPM Test2\_blood\_N80\_450K\_beta.tsv.gz Test2\_blood\_N80\_450K\_info.tsv -o EPM

```
2024-01-23 07:26:09 [INFO] The prefix of output files is set to "EPM".
                           Read input beta file: "Test2_blood_N80_450K_beta.tsv.gz"
2024-01-23 07:26:09 [INFO]
2024-01-23 07:26:39 [INFO] Fill missing values with ZEROs ...
                           Input file: "Test2_blood_N80_450K_beta.tsv.gz", Number of_
2024-01-23 07:26:39 [INFO]
→CpGs: 478313, Number of samples: 80
                           Read meta information file: "Test2_blood_N80_450K_info2.tsv"
2024-01-23 07:26:39 [INFO]
2024-01-23 07:26:39 [INFO] Split samples into training and testing sets ...
2024-01-23 07:26:39 [INFO] 60 samples are included in training set: I304, I080, I513,
→I118, I063 ...
2024-01-23 07:26:39 [INFO] 20 samples are included in testing set: I280, I182, I092,
→I391, I458 ...
2024-01-23 07:26:39 [INFO] Calculate pearson correlation coefficients ...
2024-01-23 07:26:40 [INFO]
                           100 CpG sites are selected: cg00103778, cg00303541,_
→cg00329615, cg00439658, cg00462994 ...
2024-01-23 07:26:40 [INFO] Save beta values of selected CpGs to "EPM.train_selected_
→CpGs.tsv"
2024-01-23 07:26:40 [INFO] Save beta values of selected CpGs to "EPM.test_selected_CpGs.
-tsv"
2024-01-23 07:26:40 [INFO] Initialize the EPM model ...
2024-01-23 07:26:40 [INFO] Fit the EPM model using training data ...
2024-01-23 07:26:40 [INFO]
                           Get training sample EPM predictions (when left out) ...
2024-01-23 07:26:40 [INFO]
                           Save predicted EPM ages of traning samples to "EPM.train_EPM_
⊶age.tsv"
2024-01-23 07:26:40 [INFO] Predict testing samples ...
2024-01-23 07:26:40 [INFO] Save predicted EPM age of testing samples to "EPM.test_EPM_
⇒age.tsv"
2024-01-23 07:26:40 [INFO] Generate scatter plot of test samples and save to "EPM.test_
→EPM_age.pdf"
```

## **16.4 Ouput**

A total of six files were generated.

### 1. EPM.train\_selected\_CpGs.tsv

Selected predictor CpGs and their beta values from training samples.

### 2. EPM.train\_EPM\_age.tsv

Predicted age for training samples. Please note, the "cross validated version of the EPM" is implemented here, so **prediction is made for each sample when the sample is left out of model fitting**.

### 3. EPM.train\_EPM\_age.pdf

Scatter plot showing the concordance betweent "Chronological age" and "predicted age" (for training samples).

### 4. EPM.test\_selected\_CpGs.tsv

Selected predictor CpGs and their beta values from testing samples.

### 5. EPM.test\_EPM\_age.tsv

Predicted age for testing samples.

### 6. EPM.test\_EPM\_age.pdf

Scatter plot showing the concordance betweent "Chronological age" and "predicted age" (for testing samples).

EPM\_train.png

60 Chapter 16. EPM

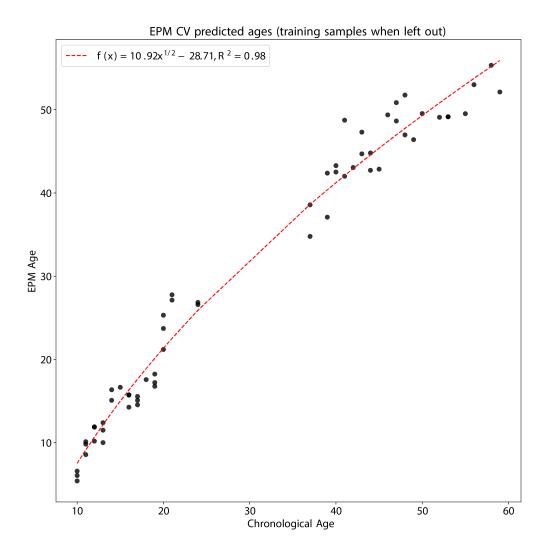

EPM\_test.png

16.4. Ouput 61

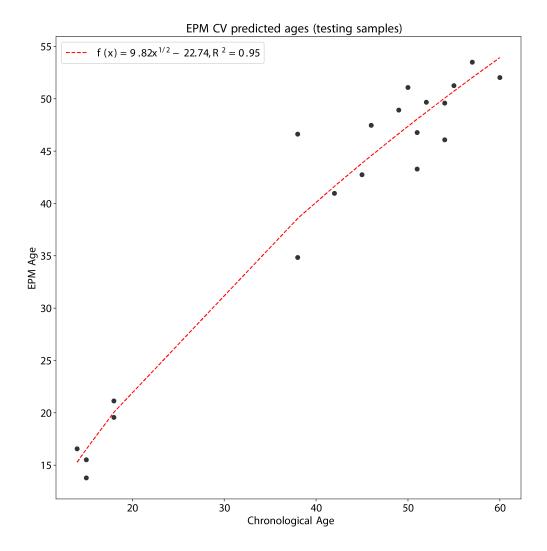

62 Chapter 16. EPM

### **SEVENTEEN**

## LU DNAMTL

| Predictor CpGs    | 140                             |
|-------------------|---------------------------------|
| Unit              | Kb                              |
| Target Tissue     | Blood                           |
| Target Population | Adult                           |
| Method            | Elastic Net regression          |
| Reference         | Lu, Ake, et al., Aging. (2019). |
| Alias             |                                 |

# **17.1 Usage**

```
usage: epical Lu_DNAmTL [-h] [-o out_prefix] [-p PERCENT] [-d DELIMITER]
                        [-f {pdf,png}] [-m meta_file] [-l log_file]
                        [--impute \{-1,0,1,2,3,4,5,6,7,8,9,10\}] [-r ref_file]
                        [--debug] [--overwrite]
                        Input_file
positional arguments:
  Input_file
                        The input tabular structure file containing DNA
                        methylation data. This filemust have a header row,
                        which contains the names or labels for samples
                        Thefirst column of this file should contain CpG IDs.
                        The remaining cells in thefile should contain DNA
                        methylation beta values, represented as floating-
                        pointnumbers between 0 and 1. Use a TAB, comma, or any
                        other delimiter to separatethe columns. Use 'NaN' or
                        'NA' to represent missing values. This file can be a
                        regular text file or compressed file (".gz", ".Z",
                        ".z", ".bz", ".bz2", ".bzip2").
options:
 -h, --help
                        show this help message and exit
  -o out_prefix, --output out_prefix
                        The PREFIX of output files. If no PREFIX is provided,
                        the default prefix "clock_name_out" is used. The
                        generated output files include:
                        "<PREFIX>.DNAm_age.tsv": This file contains the
                        predicted DNAm age. "<PREFIX>.used_CpGs.tsv": This
```

file lists the CpGs that were used to calculate the DNAm age. "<PREFIX>.missed\_CpGs.txt": This file provides a list of clock CpGs that were missed or excluded from the input file. "<PREFIX>.coef.tsv": This file contains a list of clock CpGs along with their coefficients. The last column indicates whether the CpG is included in the calculation. "<PREFIX>.plots.R": This file is an R script used to generate visualization plots. "<PREFIX>.coef\_plot.pdf": This file is the coefficient plot in either PDF or PNG format.

-p PERCENT, --percent PERCENT

The maximum allowable percentage of missing CpGs. Set to 0.2 (20%) by default, which means that if more than 20% of the clock CpGs are missing, the estimation of DNAm age cannot be performed.

-d DELIMITER, --delimiter DELIMITER

Separator (usually TAB or comma) used in the input file. If the separator is not provided, the program will automatically detect the separator.

-f {pdf,png}, --format {pdf,png}

Figure format of the output coef plot. It must be "pdf" or "png". The default is "pdf".

-m meta\_file, --metadata meta\_file

This file contains the meta information for each sample. This file must have a header row, which contains the names or labels for variables (such as "Sex", "Age"). If the header row includes an "Age" column, a scatter plot will be generated to display the correlation between chronological age and predicted DNAm age. The first column of this file should contain sample IDs. The default value is None, indicating that no meta information file is provided.

-l log\_file, --log log\_file

This file is used to save the log information. By default, if no file is specified (None), the log information will be printed to the screen.

--impute  $\{-1,0,1,2,3,4,5,6,7,8,9,10\}$ 

The imputation method code must be one of the 12 digits including (-1, 0, 1, 2, 3, 4, 5, 6, 7, 8, 9, 10). The interpretations are: -1: Remove CpGs with any missing values. 0: Fill all missing values with '0.0'. 1: Fill all missing values with '1.0'. 2: Fill the missing values with \*\*column mean\*\* 3: Fill the missing values with \*\*column median\*\* 4: Fill the missing values with \*\*column min\*\* 5: Fill the missing values with \*\*column max\*\* 6: Fill the missing values with \*\*row mean\*\* 7: Fill the missing values with \*\*row median\*\* 8: Fill the missing values with \*\*row min\*\* 9: Fill the missing values with \*\*row max\*\* 10: Fill the missing values with \*\*row max\*\* 10: Fill the missing values w

```
provided.

-r ref_file, --ref ref_file

The external reference file contains two columns,
separated by either tabs or commas. The first column
represents the probe ID, while the second column
contains the corresponding beta values.

--debug
Print detailed information for debugging.
--overwrite
If set, print detailed information for debugging.
```

## 17.2 Example

\$ epical Lu\_DNAmTL Test1\_blood\_N20\_EPICv1\_beta.tsv.gz -m Test1\_blood\_N20\_EPICv1\_info.tsv
-o Lu\_DNAmTL

```
2024-01-17 10:01:55 [INFO] The prefix of output files is set to "Lu_DNAmTL".
2024-01-17 10:01:55 [INFO] Loading Lu_DNAmTL clock data ...
2024-01-17 10:01:55 [INFO] Clock's name: "Lu_DNAmTL"
2024-01-17 10:01:55 [INFO] Clock was trained from: "blood"
2024-01-17 10:01:55 [INFO] Clock's unit: "Kilobase"
2024-01-17 10:01:55 [INFO] Number of CpGs used: 140
...
```

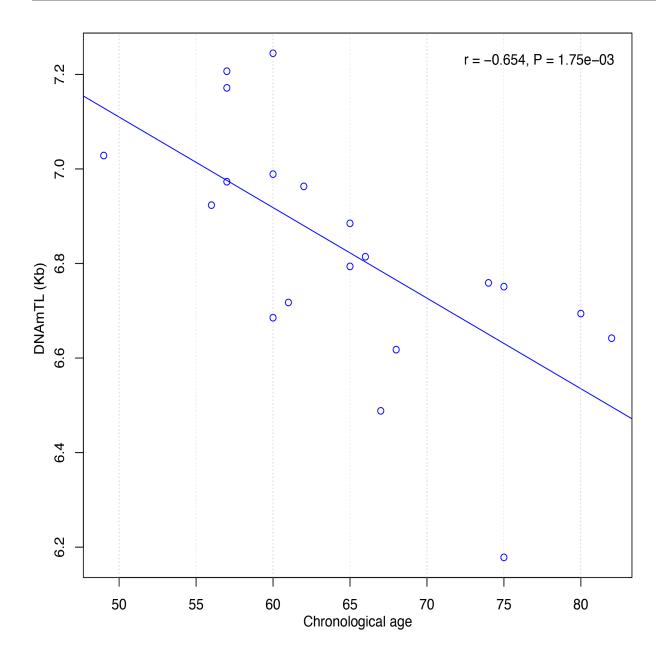

#### **EIGHTEEN**

#### **PEDWU**

| Predictor CpGs    | 111                          |
|-------------------|------------------------------|
| Unit              | Year                         |
| Target Tissue     | Blood, Saliva                |
| Target Population | Children (9 to 17)           |
| Method            | Elastic Net regression       |
| Reference         | Wu X, et al., Aging. (2019). |
| Alias             |                              |

# 18.1 Usage

```
usage: epical Ped_Wu [-h] [-o out_prefix] [-p PERCENT] [-d DELIMITER]
                     [-f {pdf,png}] [-m meta_file] [-l log_file]
                     [--impute \{-1,0,1,2,3,4,5,6,7,8,9,10\}] [-r ref_file]
                     [--debug] [--overwrite]
                     Input_file
positional arguments:
  Input_file
                        The input tabular structure file containing DNA
                        methylation data. This filemust have a header row,
                        which contains the names or labels for samples
                        Thefirst column of this file should contain CpG IDs.
                        The remaining cells in thefile should contain DNA
                        methylation beta values, represented as floating-
                        pointnumbers between 0 and 1. Use a TAB, comma, or any
                        other delimiter to separatethe columns. Use 'NaN' or
                        'NA' to represent missing values. This file can be a
                        regular text file or compressed file (".gz", ".Z",
                        ".z", ".bz", ".bz2", ".bzip2").
options:
 -h, --help
                        show this help message and exit
  -o out_prefix, --output out_prefix
                        The PREFIX of output files. If no PREFIX is provided,
                        the default prefix "clock_name_out" is used. The
                        generated output files include:
                        "<PREFIX>.DNAm_age.tsv": This file contains the
                        predicted DNAm age. "<PREFIX>.used_CpGs.tsv": This
```

file lists the CpGs that were used to calculate the DNAm age. "<PREFIX>.missed\_CpGs.txt": This file provides a list of clock CpGs that were missed or excluded from the input file. "<PREFIX>.coef.tsv": This file contains a list of clock CpGs along with their coefficients. The last column indicates whether the CpG is included in the calculation. "<PREFIX>.plots.R": This file is an R script used to generate visualization plots.
"<PREFIX>.coef\_plot.pdf": This file is the coefficient plot in either PDF or PNG format.
PERCENT

-p PERCENT, --percent PERCENT

The maximum allowable percentage of missing CpGs. Set to 0.2 (20%) by default, which means that if more than 20% of the clock CpGs are missing, the estimation of DNAm age cannot be performed.

-d DELIMITER, --delimiter DELIMITER

Separator (usually TAB or comma) used in the input file. If the separator is not provided, the program will automatically detect the separator.

-f {pdf,png}, --format {pdf,png}

Figure format of the output coef plot. It must be "pdf" or "png". The default is "pdf".

-m meta\_file, --metadata meta\_file

This file contains the meta information for each sample. This file must have a header row, which contains the names or labels for variables (such as "Sex", "Age"). If the header row includes an "Age" column, a scatter plot will be generated to display the correlation between chronological age and predicted DNAm age. The first column of this file should contain sample IDs. The default value is None, indicating that no meta information file is provided.

-l log\_file, --log log\_file

This file is used to save the log information. By default, if no file is specified (None), the log information will be printed to the screen.

--impute  $\{-1,0,1,2,3,4,5,6,7,8,9,10\}$ 

The imputation method code must be one of the 12 digits including (-1, 0, 1, 2, 3, 4, 5, 6, 7, 8, 9, 10). The interpretations are: -1: Remove CpGs with any missing values. 0: Fill all missing values with '0.0'. 1: Fill all missing values with '1.0'. 2: Fill the missing values with \*\*column mean\*\* 3: Fill the missing values with \*\*column median\*\* 4: Fill the missing values with \*\*column min\*\* 5: Fill the missing values with \*\*column max\*\* 6: Fill the missing values with \*\*row mean\*\* 7: Fill the missing values with \*\*row median\*\* 8: Fill the missing values with \*\*row min\*\* 9: Fill the missing values with \*\*row max\*\* 10: Fill the missing values with \*\*external reference\*\* If 10 is specified, an external reference file must be

```
provided.

-r ref_file, --ref ref_file

The external reference file contains two columns,
separated by either tabs or commas. The first column
represents the probe ID, while the second column
contains the corresponding beta values.

--debug
If set, print detailed information for debugging.
--overwrite
If set, over-write existing output files.
```

### 18.2 Example

\$ epical Ped\_Wu Test2\_blood\_N80\_450K\_beta.tsv.gz -m Test2\_blood\_N80\_450K\_info.tsv -o
PedWu\_out

```
2024-01-22 10:08:01 [INFO] The prefix of output files is set to "PedWu_out".
2024-01-22 10:08:01 [INFO] Loading Ped_Wu clock data ...
2024-01-22 10:08:01 [INFO] Clock's name: "Wu_Children"
2024-01-22 10:08:01 [INFO] Clock was trained from: "blood,saliva"
2024-01-22 10:08:01 [INFO] Clock's unit: "years"
2024-01-22 10:08:01 [INFO] Number of CpGs used: 111
```

70 Chapter 18. PedWu

### **NINETEEN**

#### **PEDBE**

| Predictor CpGs    | 94                                                   |
|-------------------|------------------------------------------------------|
| Unit              | Year                                                 |
| Target Tissue     | Buccal cells                                         |
| Target Population | Children (0 to 20)                                   |
| Method            | Elastic Net regression                               |
| Reference         | McEwen LM, et al., Proc Natl Acad Sci U S A. (2020). |
| Alias             |                                                      |

# 19.1 Usage

```
[-h] [-o out_prefix] [-p PERCENT] [-d DELIMITER]
usage: epical PedBE
                     [-f {pdf,png}] [-m meta_file] [-l log_file]
                     [--impute \{-1,0,1,2,3,4,5,6,7,8,9,10\}] [-r ref_file]
                     [--debug] [--overwrite]
                     Input_file
positional arguments:
  Input_file
                        The input tabular structure file containing DNA
                        methylation data. This filemust have a header row,
                        which contains the names or labels for samples
                        Thefirst column of this file should contain CpG IDs.
                        The remaining cells in thefile should contain DNA
                        methylation beta values, represented as floating-
                        pointnumbers between 0 and 1. Use a TAB, comma, or any
                        other delimiter to separatethe columns. Use 'NaN' or
                        'NA' to represent missing values. This file can be a
                        regular text file or compressed file (".gz", ".Z",
                        ".z", ".bz", ".bz2", ".bzip2").
options:
 -h, --help
                        show this help message and exit
  -o out_prefix, --output out_prefix
                        The PREFIX of output files. If no PREFIX is provided,
                        the default prefix "clock_name_out" is used. The
                        generated output files include:
                        "<PREFIX>.DNAm_age.tsv": This file contains the
                        predicted DNAm age. "<PREFIX>.used_CpGs.tsv": This
```

file lists the CpGs that were used to calculate the DNAm age. "<PREFIX>.missed\_CpGs.txt": This file provides a list of clock CpGs that were missed or excluded from the input file. "<PREFIX>.coef.tsv": This file contains a list of clock CpGs along with their coefficients. The last column indicates whether the CpG is included in the calculation. "<PREFIX>.plots.R": This file is an R script used to generate visualization plots. "<PREFIX>.coef\_plot.pdf": This file is the coefficient plot in either PDF or PNG format.

-p PERCENT, --percent PERCENT

The maximum allowable percentage of missing CpGs. Set to 0.2 (20%) by default, which means that if more than 20% of the clock CpGs are missing, the estimation of DNAm age cannot be performed.

-d DELIMITER, --delimiter DELIMITER

Separator (usually TAB or comma) used in the input file. If the separator is not provided, the program will automatically detect the separator.

-f {pdf,png}, --format {pdf,png}

Figure format of the output coef plot. It must be "pdf" or "png". The default is "pdf".

-m meta\_file, --metadata meta\_file

This file contains the meta information for each sample. This file must have a header row, which contains the names or labels for variables (such as "Sex", "Age"). If the header row includes an "Age" column, a scatter plot will be generated to display the correlation between chronological age and predicted DNAm age. The first column of this file should contain sample IDs. The default value is None, indicating that no meta information file is provided.

-l log\_file, --log log\_file

This file is used to save the log information. By default, if no file is specified (None), the log information will be printed to the screen.

--impute  $\{-1,0,1,2,3,4,5,6,7,8,9,10\}$ 

The imputation method code must be one of the 12 digits including (-1, 0, 1, 2, 3, 4, 5, 6, 7, 8, 9, 10). The interpretations are: -1: Remove CpGs with any missing values. 0: Fill all missing values with '0.0'. 1: Fill all missing values with '1.0'. 2: Fill the missing values with \*\*column mean\*\* 3: Fill the missing values with \*\*column median\*\* 4: Fill the missing values with \*\*column min\*\* 5: Fill the missing values with \*\*column max\*\* 6: Fill the missing values with \*\*row mean\*\* 7: Fill the missing values with \*\*row median\*\* 8: Fill the missing values with \*\*row min\*\* 9: Fill the missing values with \*\*row max\*\* 10: Fill the missing values with \*\*external reference\*\* If 10 is specified, an external reference file must be

```
provided.

-r ref_file, --ref ref_file

The external reference file contains two columns,
separated by either tabs or commas. The first column
represents the probe ID, while the second column
contains the corresponding beta values.

--debug
If set, print detailed information for debugging.
--overwrite
If set, over-write existing output files.
```

### 19.2 Example

\$ epical PedBE Test2\_blood\_N80\_450K\_beta.tsv.gz -m Test2\_blood\_N80\_450K\_info.tsv -o
PedBE\_out

```
2024-01-22 11:33:09 [INFO] The prefix of output files is set to "PedBE_out".
2024-01-22 11:33:09 [INFO] Loading PedBE clock data ...
2024-01-22 11:33:09 [INFO] Clock's name: "McEwen_PedBE"
2024-01-22 11:33:09 [INFO] Clock was trained from: "buccal cells"
2024-01-22 11:33:09 [INFO] Clock's unit: "years"
2024-01-22 11:33:09 [INFO] Number of CpGs used: 94
...
```

#### **TWENTY**

### **GA BOHLIN**

| Predictor CpGs    | 96                                     |
|-------------------|----------------------------------------|
| Unit              | Day                                    |
| Target Tissue     | Cord blood                             |
| Target Population | New born (Gestational age)             |
| Method            | Lasso regression                       |
| Reference         | Bohlin J, et al., Genome Biol. (2016). |
| Alias             |                                        |

# 20.1 Usage

```
usage: epical GA_Bohlin [-h] [-o out_prefix] [-p PERCENT] [-d DELIMITER]
                        [-f {pdf,png}] [-m meta_file] [-l mog_file]
                        [--impute \{-1,0,1,2,3,4,5,6,7,8,9,10\}] [-r ref_file]
                        [--debug] [--overwrite]
                        Input_file
positional arguments:
  Input_file
                        The input tabular structure file containing DNA
                        methylation data. This filemust have a header row,
                        which contains the names or labels for samples
                        Thefirst column of this file should contain CpG IDs.
                        The remaining cells in thefile should contain DNA
                        methylation beta values, represented as floating-
                        pointnumbers between 0 and 1. Use a TAB, comma, or any
                        other delimiter to separatethe columns. Use 'NaN' or
                        'NA' to represent missing values. This file can be a
                        regular text file or compressed file (".gz", ".Z",
                        ".z", ".bz", ".bz2", ".bzip2").
options:
 -h, --help
                        show this help message and exit
  -o out_prefix, --output out_prefix
                        The PREFIX of output files. If no PREFIX is provided,
                        the default prefix "clock_name_out" is used. The
                        generated output files include:
                        "<PREFIX>.DNAm_age.tsv": This file contains the
                        predicted DNAm age. "<PREFIX>.used_CpGs.tsv": This
```

file lists the CpGs that were used to calculate the DNAm age. "<PREFIX>.missed\_CpGs.txt": This file provides a list of clock CpGs that were missed or excluded from the input file. "<PREFIX>.coef.tsv": This file contains a list of clock CpGs along with their coefficients. The last column indicates whether the CpG is included in the calculation. "<PREFIX>.plots.R": This file is an R script used to generate visualization plots. "<PREFIX>.coef\_plot.pdf": This file is the coefficient plot in either PDF or PNG format.

-p PERCENT, --percent PERCENT

The maximum allowable percentage of missing CpGs. Set to 0.2 (20%) by default, which means that if more than 20% of the clock CpGs are missing, the estimation of DNAm age cannot be performed.

-d DELIMITER, --delimiter DELIMITER

Separator (usually TAB or comma) used in the input file. If the separator is not provided, the program will automatically detect the separator.

-f {pdf,png}, --format {pdf,png}

Figure format of the output coef plot. It must be "pdf" or "png". The default is "pdf".

-m meta\_file, --metadata meta\_file

This file contains the meta information for each sample. This file must have a header row, which contains the names or labels for variables (such as "Sex", "Age"). If the header row includes an "Age" column, a scatter plot will be generated to display the correlation between chronological age and predicted DNAm age. The first column of this file should contain sample IDs. The default value is None, indicating that no meta information file is provided.

-1 mog\_file, --log mog\_file

This file is used to save the log information. By default, if no file is specified (None), the log information will be printed to the screen.

--impute  $\{-1,0,1,2,3,4,5,6,7,8,9,10\}$ 

The imputation method code must be one of the 12 digits including (-1, 0, 1, 2, 3, 4, 5, 6, 7, 8, 9, 10). The interpretations are: -1: Remove CpGs with any missing values. 0: Fill all missing values with '0.0'. 1: Fill all missing values with '1.0'. 2: Fill the missing values with \*\*column mean\*\* 3: Fill the missing values with \*\*column median\*\* 4: Fill the missing values with \*\*column min\*\* 5: Fill the missing values with \*\*column max\*\* 6: Fill the missing values with \*\*row mean\*\* 7: Fill the missing values with \*\*row median\*\* 8: Fill the missing values with \*\*row min\*\* 9: Fill the missing values with \*\*row max\*\* 10: Fill the missing values with \*\*external reference\*\* If 10 is specified, an external reference file must be

```
provided.

-r ref_file, --ref ref_file

The external reference file contains two columns,
separated by either tabs or commas. The first column
represents the probe ID, while the second column
contains the corresponding beta values.

--debug
If set, print detailed information for debugging.
--overwrite
If set, over-write existing output files.
```

### 20.2 Example

\$ epical GA\_Bohlin Test5\_CordBlood\_N38\_450K\_beta.tsv.gz -m Test5\_CordBlood\_N38\_450K\_info.
tsv -o GA\_Bohlin --overwrite

```
2024-01-22 09:49:43 [INFO] The prefix of output files is set to "GA_Bohlin".
2024-01-22 09:49:43 [WARNING] Over write existing files with prefix: GA_Bohlin
2024-01-22 09:49:43 [INFO] Loading GA_Bohlin clock data ...
2024-01-22 09:49:43 [INFO] Clock's name: "Bohlin_gestational"
2024-01-22 09:49:43 [INFO] Clock was trained from: "cord blood"
2024-01-22 09:49:43 [INFO] Clock's unit: "days"
2024-01-22 09:49:43 [INFO] Number of CpGs used: 96
...
```

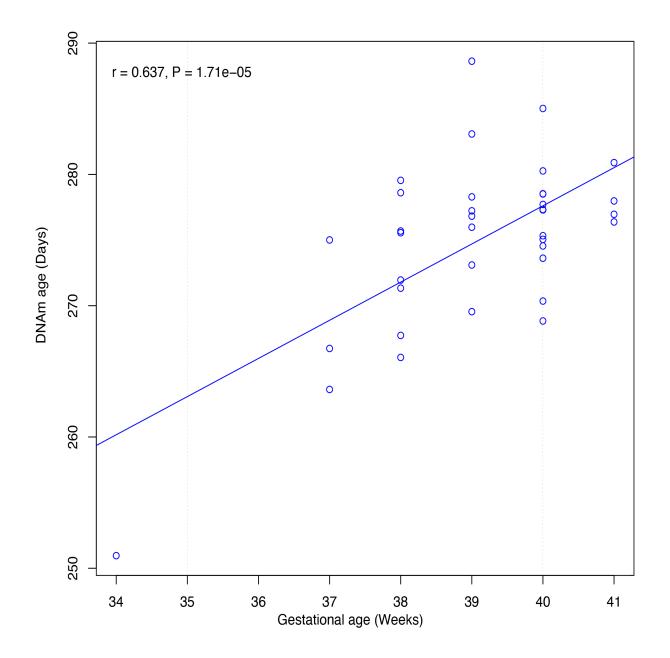

#### **TWENTYONE**

## **GA\_HAFTORN**

| Predictor CpGs    | 176                                               |
|-------------------|---------------------------------------------------|
| Unit              | Day                                               |
| Target Tissue     | Cord blood                                        |
| Target Population | New born (Gestational age)                        |
| Method            | Lasso regression                                  |
| Reference         | Haftorn KL., et al., Clinical epigenetics (2021). |
| Alias             |                                                   |

# **21.1 Usage**

```
usage: epical GA_Haftorn [-h] [-o out_prefix] [-p PERCENT] [-d DELIMITER]
                         [-f {pdf,png}] [-m meta_file] [-l mog_file]
                         [--impute \{-1,0,1,2,3,4,5,6,7,8,9,10\}] [-r ref_file]
                         [--debug] [--overwrite]
                         Input_file
positional arguments:
  Input_file
                        The input tabular structure file containing DNA
                        methylation data. This filemust have a header row,
                        which contains the names or labels for samples
                        Thefirst column of this file should contain CpG IDs.
                        The remaining cells in thefile should contain DNA
                        methylation beta values, represented as floating-
                        pointnumbers between 0 and 1. Use a TAB, comma, or any
                        other delimiter to separatethe columns. Use 'NaN' or
                        'NA' to represent missing values. This file can be a
                        regular text file or compressed file (".gz", ".Z",
                        ".z", ".bz", ".bz2", ".bzip2").
options:
 -h, --help
                        show this help message and exit
  -o out_prefix, --output out_prefix
                        The PREFIX of output files. If no PREFIX is provided,
                        the default prefix "clock_name_out" is used. The
                        generated output files include:
                        "<PREFIX>.DNAm_age.tsv": This file contains the
                        predicted DNAm age. "<PREFIX>.used_CpGs.tsv": This
```

file lists the CpGs that were used to calculate the DNAm age. "<PREFIX>.missed\_CpGs.txt": This file provides a list of clock CpGs that were missed or excluded from the input file. "<PREFIX>.coef.tsv": This file contains a list of clock CpGs along with their coefficients. The last column indicates whether the CpG is included in the calculation. "<PREFIX>.plots.R": This file is an R script used to generate visualization plots. "<PREFIX>.coef\_plot.pdf": This file is the coefficient plot in either PDF or PNG format.

-p PERCENT, --percent PERCENT

The maximum allowable percentage of missing CpGs. Set to 0.2 (20%) by default, which means that if more than 20% of the clock CpGs are missing, the estimation of DNAm age cannot be performed.

-d DELIMITER, --delimiter DELIMITER

Separator (usually TAB or comma) used in the input file. If the separator is not provided, the program will automatically detect the separator.

-f {pdf,png}, --format {pdf,png}

Figure format of the output coef plot. It must be "pdf" or "png". The default is "pdf".

-m meta\_file, --metadata meta\_file

This file contains the meta information for each sample. This file must have a header row, which contains the names or labels for variables (such as "Sex", "Age"). If the header row includes an "Age" column, a scatter plot will be generated to display the correlation between chronological age and predicted DNAm age. The first column of this file should contain sample IDs. The default value is None, indicating that no meta information file is provided.

-l mog\_file, --log mog\_file

This file is used to save the log information. By default, if no file is specified (None), the log information will be printed to the screen.

--impute  $\{-1,0,1,2,3,4,5,6,7,8,9,10\}$ 

The imputation method code must be one of the 12 digits including (-1, 0, 1, 2, 3, 4, 5, 6, 7, 8, 9, 10). The interpretations are: -1: Remove CpGs with any missing values. 0: Fill all missing values with '0.0'. 1: Fill all missing values with '1.0'. 2: Fill the missing values with \*\*column mean\*\* 3: Fill the missing values with \*\*column median\*\* 4: Fill the missing values with \*\*column min\*\* 5: Fill the missing values with \*\*column max\*\* 6: Fill the missing values with \*\*row mean\*\* 7: Fill the missing values with \*\*row median\*\* 8: Fill the missing values with \*\*row min\*\* 9: Fill the missing values with \*\*row max\*\* 10: Fill the missing values with \*\*row max\*\* 10: Fill the missing values w

```
provided.

-r ref_file, --ref ref_file

The external reference file contains two columns,
separated by either tabs or commas. The first column
represents the probe ID, while the second column
contains the corresponding beta values.

--debug
If set, print detailed information for debugging.
--overwrite
If set, over-write existing output files.
```

### 21.2 Example

\$ epical GA\_Haftorn Test5\_CordBlood\_N38\_450K\_beta.tsv.gz -m Test5\_CordBlood\_N38\_450K\_info.
tsv -o GA\_Haftorn --overwrite -p 0.51

```
2024-01-23 10:56:02 [INFO] The prefix of output files is set to "GA_Haftorn".
2024-01-23 10:56:02 [WARNING] Over write existing files with prefix: GA_Haftorn
2024-01-23 10:56:02 [INFO] Loading GA_Haftorn clock data ...
2024-01-23 10:56:02 [INFO] Clock's name: "Haftorn_gestational"
2024-01-23 10:56:02 [INFO] Clock was trained from: "cord blood"
2024-01-23 10:56:02 [INFO] Clock's unit: "weeks"
2024-01-23 10:56:02 [INFO] Number of CpGs used: 176
...
```

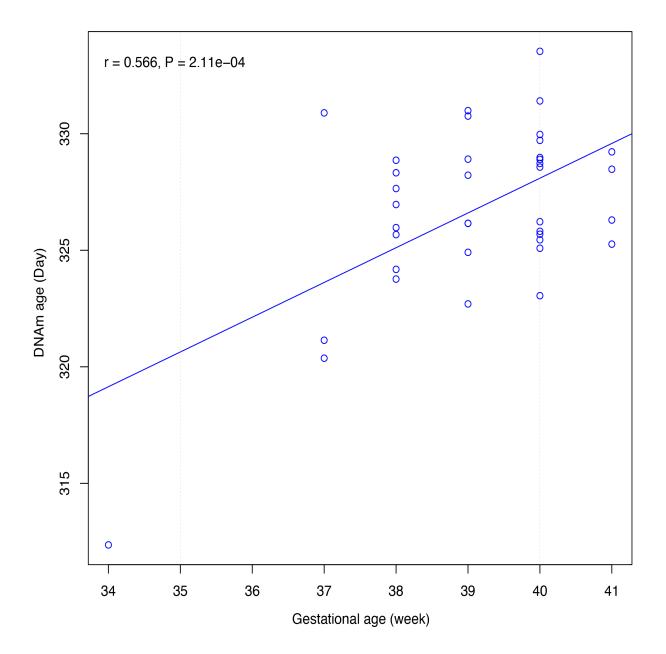

#### **TWENTYTWO**

### **GA KNIGHT**

| Predictor CpGs    | 148                                     |
|-------------------|-----------------------------------------|
| Unit              | Week                                    |
| Target Tissue     | Neonatal Cord blood                     |
| Target Population | New born (Gestational age)              |
| Method            | Elastic Net regression                  |
| Reference         | Knight AK, et al., Genome Biol. (2016). |
| Alias             |                                         |

# **22.1 Usage**

```
usage: epical GA_Knight [-h] [-o out_prefix] [-p PERCENT] [-d DELIMITER]
                        [-f {pdf,png}] [-m meta_file] [-l log_file]
                        [--impute \{-1,0,1,2,3,4,5,6,7,8,9,10\}] [-r ref_file]
                        [--debug] [--overwrite]
                        Input_file
positional arguments:
  Input_file
                        The input tabular structure file containing DNA
                        methylation data. This filemust have a header row,
                        which contains the names or labels for samples
                        Thefirst column of this file should contain CpG IDs.
                        The remaining cells in thefile should contain DNA
                        methylation beta values, represented as floating-
                        pointnumbers between 0 and 1. Use a TAB, comma, or any
                        other delimiter to separatethe columns. Use 'NaN' or
                        'NA' to represent missing values. This file can be a
                        regular text file or compressed file (".gz", ".Z",
                        ".z", ".bz", ".bz2", ".bzip2").
options:
 -h, --help
                        show this help message and exit
  -o out_prefix, --output out_prefix
                        The PREFIX of output files. If no PREFIX is provided,
                        the default prefix "clock_name_out" is used. The
                        generated output files include:
                        "<PREFIX>.DNAm_age.tsv": This file contains the
                        predicted DNAm age. "<PREFIX>.used_CpGs.tsv": This
```

file lists the CpGs that were used to calculate the DNAm age. "<PREFIX>.missed\_CpGs.txt": This file provides a list of clock CpGs that were missed or excluded from the input file. "<PREFIX>.coef.tsv": This file contains a list of clock CpGs along with their coefficients. The last column indicates whether the CpG is included in the calculation. "<PREFIX>.plots.R": This file is an R script used to generate visualization plots. "<PREFIX>.coef\_plot.pdf": This file is the coefficient plot in either PDF or PNG format.

-p PERCENT, --percent PERCENT

The maximum allowable percentage of missing CpGs. Set to 0.2 (20%) by default, which means that if more than 20% of the clock CpGs are missing, the estimation of DNAm age cannot be performed.

-d DELIMITER, --delimiter DELIMITER

Separator (usually TAB or comma) used in the input file. If the separator is not provided, the program will automatically detect the separator.

-f {pdf,png}, --format {pdf,png}

Figure format of the output coef plot. It must be "pdf" or "png". The default is "pdf".

-m meta\_file, --metadata meta\_file

This file contains the meta information for each sample. This file must have a header row, which contains the names or labels for variables (such as "Sex", "Age"). If the header row includes an "Age" column, a scatter plot will be generated to display the correlation between chronological age and predicted DNAm age. The first column of this file should contain sample IDs. The default value is None, indicating that no meta information file is provided.

-l log\_file, --log log\_file

This file is used to save the log information. By default, if no file is specified (None), the log information will be printed to the screen.

--impute  $\{-1,0,1,2,3,4,5,6,7,8,9,10\}$ 

The imputation method code must be one of the 12 digits including (-1, 0, 1, 2, 3, 4, 5, 6, 7, 8, 9, 10). The interpretations are: -1: Remove CpGs with any missing values. 0: Fill all missing values with '0.0'. 1: Fill all missing values with '1.0'. 2: Fill the missing values with \*\*column mean\*\* 3: Fill the missing values with \*\*column median\*\* 4: Fill the missing values with \*\*column min\*\* 5: Fill the missing values with \*\*column max\*\* 6: Fill the missing values with \*\*row mean\*\* 7: Fill the missing values with \*\*row median\*\* 8: Fill the missing values with \*\*row min\*\* 9: Fill the missing values with \*\*row max\*\* 10: Fill the missing values with \*\*external reference\*\* If 10 is specified, an external reference file must be

```
provided.

-r ref_file, --ref ref_file

The external reference file contains two columns,
separated by either tabs or commas. The first column
represents the probe ID, while the second column
contains the corresponding beta values.

--debug
If set, print detailed information for debugging.
--overwrite
If set, over-write existing output files.
```

### 22.2 Example

\$ epical GA\_Knight Test5\_CordBlood\_N38\_450K\_beta.tsv.gz -m Test5\_CordBlood\_N38\_450K\_info.
tsv -o GA\_Knight --overwrite

```
2024-01-22 09:49:43 [INFO] The prefix of output files is set to "GA_Bohlin".
2024-01-22 09:49:43 [WARNING] Over write existing files with prefix: GA_Bohlin
2024-01-22 09:49:43 [INFO] Loading GA_Bohlin clock data ...
2024-01-22 09:49:43 [INFO] Clock's name: "Bohlin_gestational"
2024-01-22 09:49:43 [INFO] Clock was trained from: "cord blood"
2024-01-22 09:49:43 [INFO] Clock's unit: "days"
2024-01-22 09:49:43 [INFO] Number of CpGs used: 96
...
```

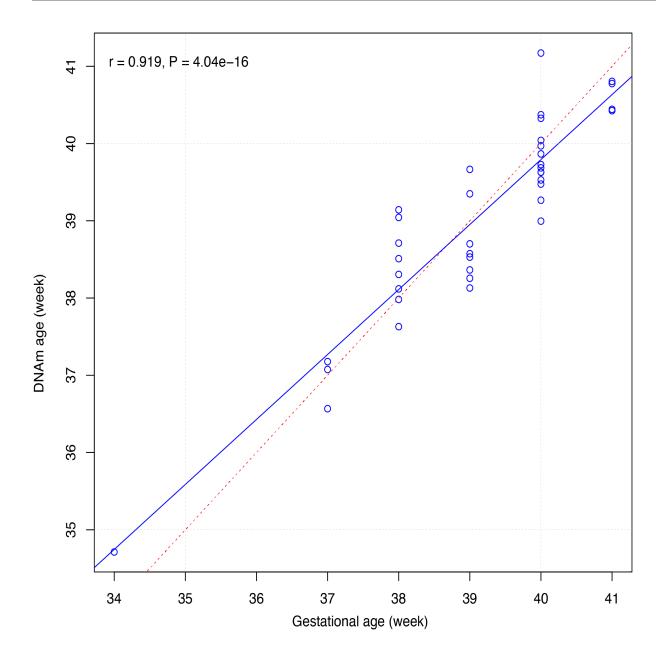

#### **TWENTYTHREE**

### **GA MAYNE**

| Predictor CpGs    | 62                                    |
|-------------------|---------------------------------------|
| Unit              | Week                                  |
| Target Tissue     | Placental                             |
| Target Population | New born (Gestational age)            |
| Method            | Elastic Net regression                |
| Reference         | Mayne BT, et al, Epigenomics. (2017). |
| Alias             |                                       |

# **23.1 Usage**

```
[-h] [-o out_prefix] [-p PERCENT] [-d DELIMITER]
usage: epical GA_Mayne
                        [-f {pdf,png}] [-m meta_file] [-l log_file]
                        [--impute \{-1,0,1,2,3,4,5,6,7,8,9,10\}] [-r ref_file]
                        [--debug] [--overwrite]
                        Input_file
positional arguments:
  Input_file
                        The input tabular structure file containing DNA
                        methylation data. This filemust have a header row,
                        which contains the names or labels for samples
                        Thefirst column of this file should contain CpG IDs.
                        The remaining cells in thefile should contain DNA
                        methylation beta values, represented as floating-
                        pointnumbers between 0 and 1. Use a TAB, comma, or any
                        other delimiter to separatethe columns. Use 'NaN' or
                        'NA' to represent missing values. This file can be a
                        regular text file or compressed file (".gz", ".Z",
                        ".z", ".bz", ".bz2", ".bzip2").
options:
 -h, --help
                        show this help message and exit
  -o out_prefix, --output out_prefix
                        The PREFIX of output files. If no PREFIX is provided,
                        the default prefix "clock_name_out" is used. The
                        generated output files include:
                        "<PREFIX>.DNAm_age.tsv": This file contains the
                        predicted DNAm age. "<PREFIX>.used_CpGs.tsv": This
```

file lists the CpGs that were used to calculate the DNAm age. "<PREFIX>.missed\_CpGs.txt": This file provides a list of clock CpGs that were missed or excluded from the input file. "<PREFIX>.coef.tsv": This file contains a list of clock CpGs along with their coefficients. The last column indicates whether the CpG is included in the calculation. "<PREFIX>.plots.R": This file is an R script used to generate visualization plots. "<PREFIX>.coef\_plot.pdf": This file is the coefficient plot in either PDF or PNG format.

-p PERCENT, --percent PERCENT

The maximum allowable percentage of missing CpGs. Set to 0.2 (20%) by default, which means that if more than 20% of the clock CpGs are missing, the estimation of DNAm age cannot be performed.

-d DELIMITER, --delimiter DELIMITER

Separator (usually TAB or comma) used in the input file. If the separator is not provided, the program will automatically detect the separator.

-f {pdf,png}, --format {pdf,png}

Figure format of the output coef plot. It must be "pdf" or "png". The default is "pdf".

-m meta\_file, --metadata meta\_file

This file contains the meta information for each sample. This file must have a header row, which contains the names or labels for variables (such as "Sex", "Age"). If the header row includes an "Age" column, a scatter plot will be generated to display the correlation between chronological age and predicted DNAm age. The first column of this file should contain sample IDs. The default value is None, indicating that no meta information file is provided.

-l log\_file, --log log\_file

This file is used to save the log information. By default, if no file is specified (None), the log information will be printed to the screen.

--impute  $\{-1,0,1,2,3,4,5,6,7,8,9,10\}$ 

The imputation method code must be one of the 12 digits including (-1, 0, 1, 2, 3, 4, 5, 6, 7, 8, 9, 10). The interpretations are: -1: Remove CpGs with any missing values. 0: Fill all missing values with '0.0'. 1: Fill all missing values with '1.0'. 2: Fill the missing values with \*\*column mean\*\* 3: Fill the missing values with \*\*column median\*\* 4: Fill the missing values with \*\*column min\*\* 5: Fill the missing values with \*\*column max\*\* 6: Fill the missing values with \*\*row mean\*\* 7: Fill the missing values with \*\*row median\*\* 8: Fill the missing values with \*\*row min\*\* 9: Fill the missing values with \*\*row max\*\* 10: Fill the missing values with \*\*external reference\*\* If 10 is specified, an external reference file must be

```
provided.

-r ref_file, --ref ref_file

The external reference file contains two columns,
separated by either tabs or commas. The first column
represents the probe ID, while the second column
contains the corresponding beta values.

--debug
If set, print detailed information for debugging.
--overwrite
If set, over-write existing output files.
```

### 23.2 Example

\$ epical GA\_Mayne Test6\_Placentas\_N40\_450K\_beta.tsv.gz -m Test6\_Placentas\_N40\_450K\_info.
tsv -o GA\_Mayne --overwrite

```
2024-01-23 11:44:31 [INFO] The prefix of output files is set to "GA_Mayne".
2024-01-23 11:44:31 [WARNING] Over write existing files with prefix: GA_Mayne
2024-01-23 11:44:31 [INFO] Loading GA_Mayne clock data ...
2024-01-23 11:44:31 [INFO] Clock's name: "Mayne_gestational"
2024-01-23 11:44:31 [INFO] Clock was trained from: "placental"
2024-01-23 11:44:31 [INFO] Clock's unit: "weeks"
2024-01-23 11:44:31 [INFO] Number of CpGs used: 62
...
```

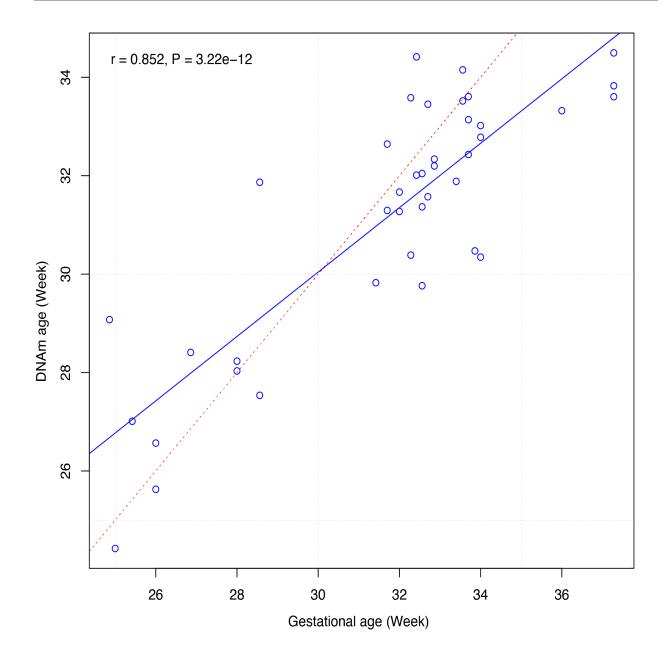

#### **TWENTYFOUR**

### GA LEE CPC

| Predictor CpGs    | 1125                            |
|-------------------|---------------------------------|
| Unit              | Week                            |
| Target Tissue     | Placental                       |
| Target Population | New born (Gestational age)      |
| Method            | Elastic Net regression          |
| Reference         | Lee Y, et al, Aging. (2019).    |
| Alias             | A control placental clock (CPC) |

# **24.1 Usage**

```
usage: epical GA_Lee_CPC [-h] [-o out_prefix] [-p PERCENT] [-d DELIMITER]
                         [-f {pdf,png}] [-m meta_file] [-l log_file]
                         [--impute \{-1,0,1,2,3,4,5,6,7,8,9,10\}] [-r ref_file]
                         [--debug] [--overwrite]
                         Input_file
positional arguments:
  Input_file
                        The input tabular structure file containing DNA
                        methylation data. This filemust have a header row,
                        which contains the names or labels for samples
                        Thefirst column of this file should contain CpG IDs.
                        The remaining cells in thefile should contain DNA
                        methylation beta values, represented as floating-
                        pointnumbers between 0 and 1. Use a TAB, comma, or any
                        other delimiter to separatethe columns. Use 'NaN' or
                        'NA' to represent missing values. This file can be a
                        regular text file or compressed file (".gz", ".Z",
                        ".z", ".bz", ".bz2", ".bzip2").
options:
 -h, --help
                        show this help message and exit
  -o out_prefix, --output out_prefix
                        The PREFIX of output files. If no PREFIX is provided,
                        the default prefix "clock_name_out" is used. The
                        generated output files include:
                        "<PREFIX>.DNAm_age.tsv": This file contains the
                        predicted DNAm age. "<PREFIX>.used_CpGs.tsv": This
```

file lists the CpGs that were used to calculate the DNAm age. "<PREFIX>.missed\_CpGs.txt": This file provides a list of clock CpGs that were missed or excluded from the input file. "<PREFIX>.coef.tsv": This file contains a list of clock CpGs along with their coefficients. The last column indicates whether the CpG is included in the calculation. "<PREFIX>.plots.R": This file is an R script used to generate visualization plots. "<PREFIX>.coef\_plot.pdf": This file is the coefficient plot in either PDF or PNG format.

-p PERCENT, --percent PERCENT

The maximum allowable percentage of missing CpGs. Set to 0.2 (20%) by default, which means that if more than 20% of the clock CpGs are missing, the estimation of DNAm age cannot be performed.

-d DELIMITER, --delimiter DELIMITER

Separator (usually TAB or comma) used in the input file. If the separator is not provided, the program will automatically detect the separator.

-f {pdf,png}, --format {pdf,png}

Figure format of the output coef plot. It must be "pdf" or "png". The default is "pdf".

-m meta\_file, --metadata meta\_file

This file contains the meta information for each sample. This file must have a header row, which contains the names or labels for variables (such as "Sex", "Age"). If the header row includes an "Age" column, a scatter plot will be generated to display the correlation between chronological age and predicted DNAm age. The first column of this file should contain sample IDs. The default value is None, indicating that no meta information file is provided.

-l log\_file, --log log\_file

This file is used to save the log information. By default, if no file is specified (None), the log information will be printed to the screen.

--impute  $\{-1,0,1,2,3,4,5,6,7,8,9,10\}$ 

The imputation method code must be one of the 12 digits including (-1, 0, 1, 2, 3, 4, 5, 6, 7, 8, 9, 10). The interpretations are: -1: Remove CpGs with any missing values. 0: Fill all missing values with '0.0'. 1: Fill all missing values with '1.0'. 2: Fill the missing values with \*\*column mean\*\* 3: Fill the missing values with \*\*column median\*\* 4: Fill the missing values with \*\*column min\*\* 5: Fill the missing values with \*\*column max\*\* 6: Fill the missing values with \*\*row mean\*\* 7: Fill the missing values with \*\*row median\*\* 8: Fill the missing values with \*\*row min\*\* 9: Fill the missing values with \*\*row max\*\* 10: Fill the missing values with \*\*external reference\*\* If 10 is specified, an external reference file must be

```
provided.

-r ref_file, --ref ref_file

The external reference file contains two columns,
separated by either tabs or commas. The first column
represents the probe ID, while the second column
contains the corresponding beta values.

--debug
If set, print detailed information for debugging.
--overwrite
If set, over-write existing output files.
```

### 24.2 Example

\$ epical GA\_Lee\_CPC Test6\_Placentas\_N40\_450K\_beta.tsv.gz -m Test6\_Placentas\_N40\_450K\_info.
tsv -o GA\_Lee\_CPC

```
2024-01-23 12:07:03 [INFO] The prefix of output files is set to "GA_Lee_CPC".
2024-01-23 12:07:03 [INFO] Loading GA_Lee_CPC clock data ...
2024-01-23 12:07:03 [INFO] Clock's name: "Lee_gestational_CPC"
2024-01-23 12:07:03 [INFO] Clock was trained from: "placental"
2024-01-23 12:07:03 [INFO] Clock's unit: "weeks"
2024-01-23 12:07:03 [INFO] Number of CpGs used: 1125
...
```

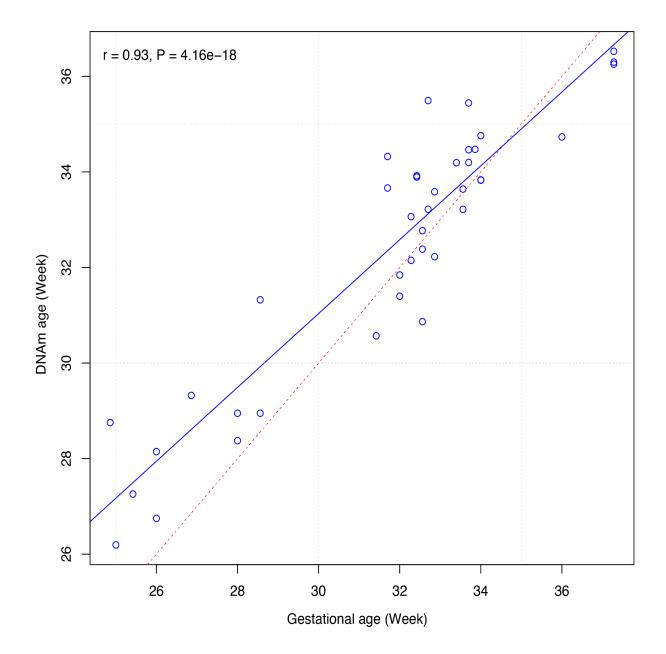

#### **TWENTYFIVE**

### **GA LEE RPC**

| Predictor CpGs    | 1125                           |
|-------------------|--------------------------------|
| Unit              | Week                           |
| Target Tissue     | Placental                      |
| Target Population | New born (Gestational age)     |
| Method            | Elastic Net regression         |
| Reference         | Lee Y, et al, Aging. (2019).   |
| Alias             | A robust placental clock (RPC) |

### **25.1 Usage**

```
usage: epical GA_Lee_RPC [-h] [-o out_prefix] [-p PERCENT] [-d DELIMITER]
                         [-f {pdf,png}] [-m meta_file] [-l log_file]
                         [--impute \{-1,0,1,2,3,4,5,6,7,8,9,10\}] [-r ref_file]
                         [--debug] [--overwrite]
                         Input_file
positional arguments:
  Input_file
                        The input tabular structure file containing DNA
                        methylation data. This filemust have a header row,
                        which contains the names or labels for samples
                        Thefirst column of this file should contain CpG IDs.
                        The remaining cells in thefile should contain DNA
                        methylation beta values, represented as floating-
                        pointnumbers between 0 and 1. Use a TAB, comma, or any
                        other delimiter to separatethe columns. Use 'NaN' or
                        'NA' to represent missing values. This file can be a
                        regular text file or compressed file (".gz", ".Z",
                        ".z", ".bz", ".bz2", ".bzip2").
options:
 -h, --help
                        show this help message and exit
  -o out_prefix, --output out_prefix
                        The PREFIX of output files. If no PREFIX is provided,
                        the default prefix "clock_name_out" is used. The
                        generated output files include:
                        "<PREFIX>.DNAm_age.tsv": This file contains the
                        predicted DNAm age. "<PREFIX>.used_CpGs.tsv": This
```

file lists the CpGs that were used to calculate the DNAm age. "<PREFIX>.missed\_CpGs.txt": This file provides a list of clock CpGs that were missed or excluded from the input file. "<PREFIX>.coef.tsv": This file contains a list of clock CpGs along with their coefficients. The last column indicates whether the CpG is included in the calculation. "<PREFIX>.plots.R": This file is an R script used to generate visualization plots. "<PREFIX>.coef\_plot.pdf": This file is the coefficient plot in either PDF or PNG format.

-p PERCENT, --percent PERCENT

The maximum allowable percentage of missing CpGs. Set to 0.2 (20%) by default, which means that if more than 20% of the clock CpGs are missing, the estimation of DNAm age cannot be performed.

-d DELIMITER, --delimiter DELIMITER

Separator (usually TAB or comma) used in the input file. If the separator is not provided, the program will automatically detect the separator.

-f {pdf,png}, --format {pdf,png}

Figure format of the output coef plot. It must be "pdf" or "png". The default is "pdf".

-m meta\_file, --metadata meta\_file

This file contains the meta information for each sample. This file must have a header row, which contains the names or labels for variables (such as "Sex", "Age"). If the header row includes an "Age" column, a scatter plot will be generated to display the correlation between chronological age and predicted DNAm age. The first column of this file should contain sample IDs. The default value is None, indicating that no meta information file is provided.

-l log\_file, --log log\_file

This file is used to save the log information. By default, if no file is specified (None), the log information will be printed to the screen.

--impute  $\{-1,0,1,2,3,4,5,6,7,8,9,10\}$ 

The imputation method code must be one of the 12 digits including (-1, 0, 1, 2, 3, 4, 5, 6, 7, 8, 9, 10). The interpretations are: -1: Remove CpGs with any missing values. 0: Fill all missing values with '0.0'. 1: Fill all missing values with '1.0'. 2: Fill the missing values with \*\*column mean\*\* 3: Fill the missing values with \*\*column median\*\* 4: Fill the missing values with \*\*column min\*\* 5: Fill the missing values with \*\*column max\*\* 6: Fill the missing values with \*\*row mean\*\* 7: Fill the missing values with \*\*row median\*\* 8: Fill the missing values with \*\*row min\*\* 9: Fill the missing values with \*\*row max\*\* 10: Fill the missing values with \*\*external reference\*\* If 10 is specified, an external reference file must be

```
provided.

-r ref_file, --ref ref_file

The external reference file contains two columns,
separated by either tabs or commas. The first column
represents the probe ID, while the second column
contains the corresponding beta values.

--debug
If set, print detailed information for debugging.
--overwrite
If set, over-write existing output files.
```

### 25.2 Example

\$ epical GA\_Lee\_RPC Test6\_Placentas\_N40\_450K\_beta.tsv.gz -m Test6\_Placentas\_N40\_450K\_info.
tsv -o GA\_Lee\_RPC

```
2024-01-23 12:07:03 [INFO] The prefix of output files is set to "GA_Lee_RPC".
2024-01-23 12:07:03 [INFO] Loading GA_Lee_CPC clock data ...
2024-01-23 12:07:03 [INFO] Clock's name: "Lee_gestational_RPC"
2024-01-23 12:07:03 [INFO] Clock was trained from: "placental"
2024-01-23 12:07:03 [INFO] Clock's unit: "weeks"
2024-01-23 12:07:03 [INFO] Number of CpGs used: 1125
...
```

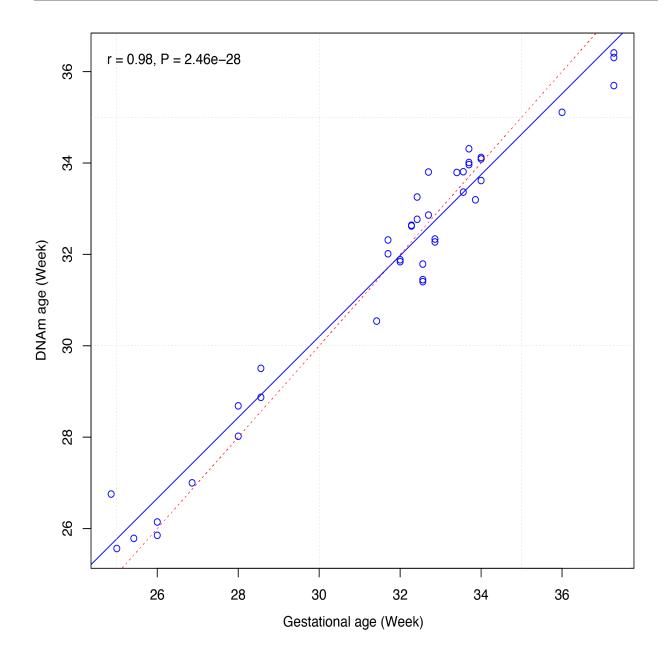

#### **TWENTYSIX**

### **GA LEE RRPC**

| Predictor CpGs    | 1125                                 |
|-------------------|--------------------------------------|
| Unit              | Week                                 |
| Target Tissue     | Placental                            |
| Target Population | New born (Gestational age)           |
| Method            | Elastic Net regression               |
| Reference         | Lee Y, et al, Aging. (2019).         |
| Alias             | refined robust placental clock, rRPC |

# **26.1 Usage**

```
usage: epical GA_Lee_rRPC [-h] [-o out_prefix] [-p PERCENT] [-d DELIMITER]
                          [-f {pdf,png}] [-m meta_file] [-l log_file]
                          [--impute \{-1,0,1,2,3,4,5,6,7,8,9,10\}] [-r ref_file]
                          [--debug] [--overwrite]
                          Input_file
positional arguments:
  Input_file
                        The input tabular structure file containing DNA
                        methylation data. This filemust have a header row,
                        which contains the names or labels for samples
                        Thefirst column of this file should contain CpG IDs.
                        The remaining cells in thefile should contain DNA
                        methylation beta values, represented as floating-
                        pointnumbers between 0 and 1. Use a TAB, comma, or any
                        other delimiter to separatethe columns. Use 'NaN' or
                        'NA' to represent missing values. This file can be a
                        regular text file or compressed file (".gz", ".Z",
                        ".z", ".bz", ".bz2", ".bzip2").
options:
 -h, --help
                        show this help message and exit
  -o out_prefix, --output out_prefix
                        The PREFIX of output files. If no PREFIX is provided,
                        the default prefix "clock_name_out" is used. The
                        generated output files include:
                        "<PREFIX>.DNAm_age.tsv": This file contains the
                        predicted DNAm age. "<PREFIX>.used_CpGs.tsv": This
```

file lists the CpGs that were used to calculate the DNAm age. "<PREFIX>.missed\_CpGs.txt": This file provides a list of clock CpGs that were missed or excluded from the input file. "<PREFIX>.coef.tsv": This file contains a list of clock CpGs along with their coefficients. The last column indicates whether the CpG is included in the calculation. "<PREFIX>.plots.R": This file is an R script used to generate visualization plots.
"<PREFIX>.coef\_plot.pdf": This file is the coefficient plot in either PDF or PNG format.

-p PERCENT, --percent PERCENT

The maximum allowable percentage of missing CpGs. Set to 0.2 (20%) by default, which means that if more than 20% of the clock CpGs are missing, the estimation of DNAm age cannot be performed.

-d DELIMITER, --delimiter DELIMITER

Separator (usually TAB or comma) used in the input file. If the separator is not provided, the program will automatically detect the separator.

-f {pdf,png}, --format {pdf,png}

Figure format of the output coef plot. It must be "pdf" or "png". The default is "pdf".

-m meta\_file, --metadata meta\_file

This file contains the meta information for each sample. This file must have a header row, which contains the names or labels for variables (such as "Sex", "Age"). If the header row includes an "Age" column, a scatter plot will be generated to display the correlation between chronological age and predicted DNAm age. The first column of this file should contain sample IDs. The default value is None, indicating that no meta information file is provided.

-l log\_file, --log log\_file

This file is used to save the log information. By default, if no file is specified (None), the log information will be printed to the screen.

--impute  $\{-1,0,1,2,3,4,5,6,7,8,9,10\}$ 

The imputation method code must be one of the 12 digits including (-1, 0, 1, 2, 3, 4, 5, 6, 7, 8, 9, 10). The interpretations are: -1: Remove CpGs with any missing values. 0: Fill all missing values with '0.0'. 1: Fill all missing values with '1.0'. 2: Fill the missing values with \*\*column mean\*\* 3: Fill the missing values with \*\*column median\*\* 4: Fill the missing values with \*\*column min\*\* 5: Fill the missing values with \*\*column max\*\* 6: Fill the missing values with \*\*row mean\*\* 7: Fill the missing values with \*\*row median\*\* 8: Fill the missing values with \*\*row min\*\* 9: Fill the missing values with \*\*row max\*\* 10: Fill the missing values with \*\*external reference\*\* If 10 is specified, an external reference file must be

```
provided.

-r ref_file, --ref ref_file

The external reference file contains two columns,
separated by either tabs or commas. The first column
represents the probe ID, while the second column
contains the corresponding beta values.

--debug
If set, print detailed information for debugging.
--overwrite
If set, over-write existing output files.
```

### 26.2 Example

\$ epical GA\_Lee\_rRPC Test6\_Placentas\_N40\_450K\_beta.tsv.gz -m Test6\_Placentas\_N40\_450K\_info.
tsv -o GA\_Lee\_rRPC

```
2024-01-23 12:07:03 [INFO] The prefix of output files is set to "GA_Lee_RPC".
2024-01-23 12:07:03 [INFO] Loading GA_Lee_CPC clock data ...
2024-01-23 12:07:03 [INFO] Clock's name: "Lee_gestational_RPC"
2024-01-23 12:07:03 [INFO] Clock was trained from: "placental"
2024-01-23 12:07:03 [INFO] Clock's unit: "weeks"
2024-01-23 12:07:03 [INFO] Number of CpGs used: 1125
...
```

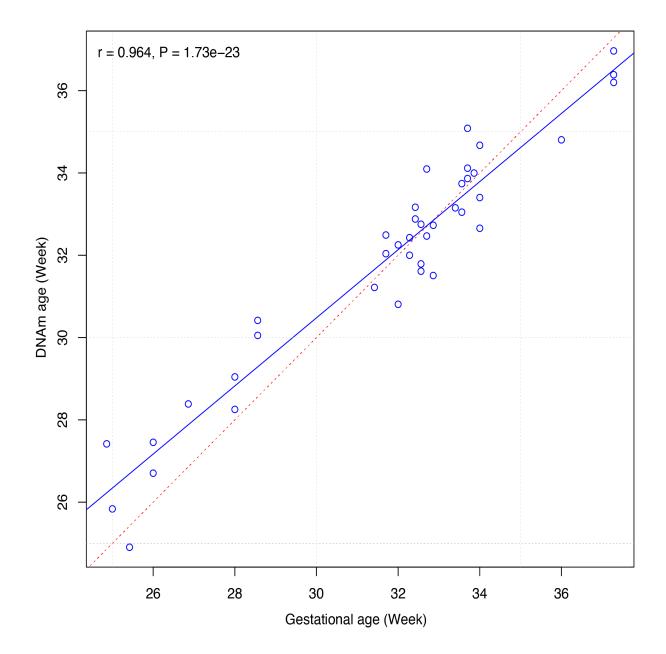

### **TWENTYSEVEN**

### **WLMT**

| Predictor CpGs    | 435                                    |
|-------------------|----------------------------------------|
| Unit              | Day                                    |
| Target Tissue     | Multi-tissue                           |
| Target Population | Mouse (whole life)                     |
| Method            | Elastic Net regression                 |
| Reference         | Meer MV, et al, Elife. (2018).         |
| Alias             | Mouse whole life multiple tissue clock |

# **27.1 Usage**

```
usage: epical WLMT [-h] [-o out_prefix] [-g {mm10,mm39}] [-p PERCENT]
                   [-d DELIMITER] [-f {pdf,png}] [-m meta_file] [-l log_file]
                   [--impute \{-1,0,1,2,3,4,5,6,7,8,9,10\}] [-r ref_file]
                   [--debug] [--overwrite]
                   Input_file
positional arguments:
  Input_file
                        The input tabular structure file containing DNA
                        methylation data. This filemust have a header row,
                        which contains the names or labels for samples
                        Thefirst column of this file should contain CpG IDs.
                        The remaining cells in thefile should contain DNA
                        methylation beta values, represented as floating-
                        pointnumbers between 0 and 1. Use a TAB, comma, or any
                        other delimiter to separatethe columns. Use 'NaN' or
                        'NA' to represent missing values. This file can be a
                        regular text file or compressed file (".gz", ".Z",
                        ".z", ".bz", ".bz2", ".bzip2").
options:
 -h, --help
                        show this help message and exit
  -o out_prefix, --output out_prefix
                        The PREFIX of output files. If no PREFIX is provided,
                        the default prefix "clock_name_out" is used. The
                        generated output files include:
                        "<PREFIX>.DNAm_age.tsv": This file contains the
                        predicted DNAm age. "<PREFIX>.used_CpGs.tsv": This
```

file lists the CpGs that were used to calculate the DNAm age. "<PREFIX>.missed\_CpGs.txt": This file provides a list of clock CpGs that were missed or excluded from the input file. "<PREFIX>.coef.tsv": This file contains a list of clock CpGs along with their coefficients. The last column indicates whether the CpG is included in the calculation. "<PREFIX>.plots.R": This file is an R script used to generate visualization plots. "<PREFIX>.coef\_plot.pdf": This file is the coefficient plot in either PDF or PNG format.  $-g \{mm10, mm39\}, --genome \{mm10, mm39\}$ The reference genome for Mouse (Mus musculus) used for RRBS or WGBS reads alignment. Must be 'mm10' or 'mm39'. default is 'mm10'. -p PERCENT, --percent PERCENT The maximum allowable percentage of missing CpGs. Set to 0.2 (20%) by default, which means that if more than 20% of the clock CpGs are missing, the estimation of DNAm age cannot be performed. -d DELIMITER, --delimiter DELIMITER Separator (usually TAB or comma) used in the input file. If the separator is not provided, the program will automatically detect the separator. -f {pdf,png}, --format {pdf,png} The output plot format must be either 'pdf' or 'png'. The default format is 'pdf'.". -m meta\_file, --metadata meta\_file This file contains the meta information for each sample. This file must have a header row, which contains the names or labels for variables (such as "Sex", "Age"). If the header row includes an "Age" column, a scatter plot will be generated to display the correlation between chronological age and predicted DNAm age. The first column of this file should contain sample IDs. The default value is None, indicating that no meta information file is provided. -l log\_file, --log log\_file This file is used to save the log information. By default, if no file is specified (None), the log information will be printed to the screen.  $--impute \{-1,0,1,2,3,4,5,6,7,8,9,10\}$ The imputation method code must be one of the 12 digits including (-1, 0, 1, 2, 3, 4, 5, 6, 7, 8, 9, 10). The interpretations are: -1: Remove CpGs with any missing values. 0: Fill all missing values with '0.0'. 1: Fill all missing values with '1.0'. 2: Fill the missing values with \*\*column mean\*\* 3: Fill the missing values with \*\*column median\*\* 4: Fill the missing values with \*\*column min\*\* 5: Fill the missing values with \*\*column max\*\* 6: Fill the missing values with \*\*row mean\*\* 7: Fill the missing values with

```
**row median** 8: Fill the missing values with **row
min** 9: Fill the missing values with **row max** 10:
Fill the missing values with **external reference** If
10 is specified, an external reference file must be
provided.

-r ref_file, --ref ref_file

The external reference file contains two columns,
separated by either tabs or commas. The first column
represents the probe ID, while the second column
contains the corresponding beta values.

--debug

If set, print detailed information for debugging.
--overwrite

If set, over-write existing output files.
```

# 27.2 Example

\$ epical WLMT Test7\_mouse\_N81\_RRBS\_beta.tsv -m Test7\_mouse\_N81\_RRBS\_info.tsv -g mm10 -o
WLMT\_out

```
2024-04-11 01:47:13 [INFO] The prefix of output files is set to "WLMT_out".
2024-04-11 01:47:13 [INFO] Loading WLMT clock data ...
2024-04-11 01:47:13 [INFO] Clock's name: "WLMT_mm10"
2024-04-11 01:47:13 [INFO] Clock was trained from: "Pan-tissue"
2024-04-11 01:47:13 [INFO] Clock's unit: "week"
2024-04-11 01:47:13 [INFO] Number of CpGs used: 435
...
```

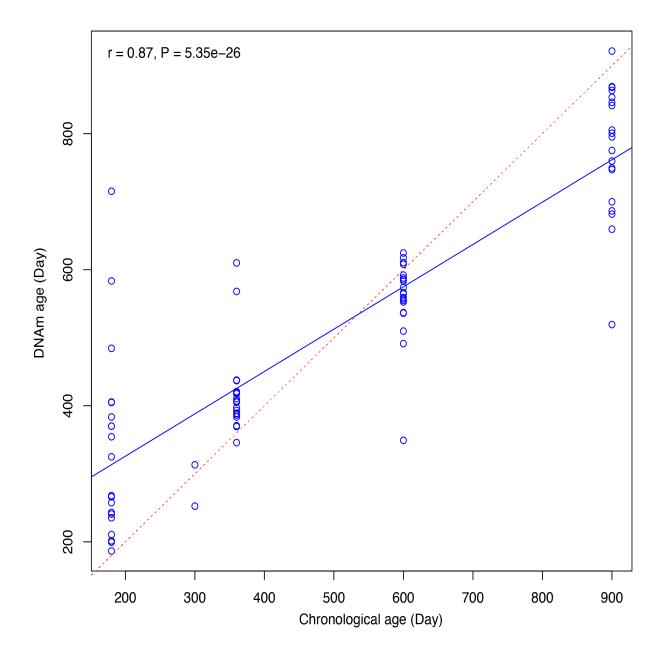

106 Chapter 27. WLMT

### **TWENTYEIGHT**

### YOMT

| Predictor CpGs    | 329                               |
|-------------------|-----------------------------------|
| Unit              | Day                               |
| Target Tissue     | Multi-tissue                      |
| Target Population | Mouse (young age up to 10 month)  |
| Method            | Elastic Net regression            |
| Reference         | Stubbs TM, Genome biology (2017). |
| Alias             |                                   |

# **28.1 Usage**

```
usage: epical YOMT [-h] [-o out_prefix] [-g {mm10,mm39}] [-p PERCENT]
                   [-d DELIMITER] [-f {pdf,png}] [-m meta_file] [-l log_file]
                   [--impute \{-1,0,1,2,3,4,5,6,7,8,9,10\}] [-r ref_file]
                   [--debug] [--overwrite]
                   Input_file
positional arguments:
  Input_file
                        The input tabular structure file containing DNA
                        methylation data. This filemust have a header row,
                        which contains the names or labels for samples
                        Thefirst column of this file should contain CpG IDs.
                        The remaining cells in thefile should contain DNA
                        methylation beta values, represented as floating-
                        pointnumbers between 0 and 1. Use a TAB, comma, or any
                        other delimiter to separatethe columns. Use 'NaN' or
                        'NA' to represent missing values. This file can be a
                        regular text file or compressed file (".gz", ".Z",
                        ".z", ".bz", ".bz2", ".bzip2").
options:
 -h, --help
                        show this help message and exit
  -o out_prefix, --output out_prefix
                        The PREFIX of output files. If no PREFIX is provided,
                        the default prefix "clock_name_out" is used. The
                        generated output files include:
                        "<PREFIX>.DNAm_age.tsv": This file contains the
                        predicted DNAm age. "<PREFIX>.used_CpGs.tsv": This
```

file lists the CpGs that were used to calculate the DNAm age. "<PREFIX>.missed\_CpGs.txt": This file provides a list of clock CpGs that were missed or excluded from the input file. "<PREFIX>.coef.tsv": This file contains a list of clock CpGs along with their coefficients. The last column indicates whether the CpG is included in the calculation. "<PREFIX>.plots.R": This file is an R script used to generate visualization plots. "<PREFIX>.coef\_plot.pdf": This file is the coefficient plot in either PDF or PNG format.  $-g \{mm10, mm39\}, --genome \{mm10, mm39\}$ The reference genome for Mouse (Mus musculus) used for RRBS or WGBS reads alignment. Must be 'mm10' or 'mm39'. default is 'mm10'. -p PERCENT, --percent PERCENT The maximum allowable percentage of missing CpGs. Set to 0.2 (20%) by default, which means that if more than 20% of the clock CpGs are missing, the estimation of DNAm age cannot be performed. -d DELIMITER, --delimiter DELIMITER Separator (usually TAB or comma) used in the input file. If the separator is not provided, the program will automatically detect the separator. -f {pdf,png}, --format {pdf,png} The output plot format must be either 'pdf' or 'png'. The default format is 'pdf'.". -m meta\_file, --metadata meta\_file This file contains the meta information for each sample. This file must have a header row, which contains the names or labels for variables (such as "Sex", "Age"). If the header row includes an "Age" column, a scatter plot will be generated to display the correlation between chronological age and predicted DNAm age. The first column of this file should contain sample IDs. The default value is None, indicating that no meta information file is provided. -l log\_file, --log log\_file This file is used to save the log information. By default, if no file is specified (None), the log information will be printed to the screen.  $--impute \{-1,0,1,2,3,4,5,6,7,8,9,10\}$ The imputation method code must be one of the 12 digits including (-1, 0, 1, 2, 3, 4, 5, 6, 7, 8, 9, 10). The interpretations are: -1: Remove CpGs with any missing values. 0: Fill all missing values with '0.0'. 1: Fill all missing values with '1.0'. 2: Fill the missing values with \*\*column mean\*\* 3: Fill the missing values with \*\*column median\*\* 4: Fill the missing values with \*\*column min\*\* 5: Fill the missing values with \*\*column max\*\* 6: Fill the missing values with \*\*row mean\*\* 7: Fill the missing values with

```
**row median** 8: Fill the missing values with **row
min** 9: Fill the missing values with **row max** 10:
Fill the missing values with **external reference** If
10 is specified, an external reference file must be
provided.

-r ref_file, --ref ref_file

The external reference file contains two columns,
separated by either tabs or commas. The first column
represents the probe ID, while the second column
contains the corresponding beta values.

--debug

If set, print detailed information for debugging.
--overwrite

If set, over-write existing output files.
```

### 28.2 Example

\$ epical YOMT Test7\_mouse\_N81\_RRBS\_beta.tsv -g mm10 -o YOMT\_out

```
2024-04-12 11:26:33 [INFO] The prefix of output files is set to "YOMT_out".
2024-04-12 11:26:33 [WARNING] Over write existing files with prefix: YOMT_out
2024-04-12 11:26:33 [INFO] Loading YOMT clock data ...
2024-04-12 11:26:33 [INFO] Clock's name: "YOMT_mm10"
2024-04-12 11:26:33 [INFO] Clock was trained from: "Multi-tissue"
2024-04-12 11:26:33 [INFO] Clock's unit: "week"
2024-04-12 11:26:33 [INFO] Number of CpGs used: 329
...
```

110 Chapter 28. YOMT

### **TWENTYNINE**

### **MMLIVER**

| Predictor CpGs    | 148                            |
|-------------------|--------------------------------|
| Unit              | Day                            |
| Target Tissue     | liver                          |
| Target Population | Mouse                          |
| Method            | Elastic Net regression         |
| Reference         | Wang T, Genome biology (2017). |
| Alias             |                                |

## 29.1 Usage

```
usage: epical mmLiver [-h] [-o out_prefix] [-g {mm10,mm39}] [-p PERCENT]
                      [-d DELIMITER] [-f {pdf,png}] [-m meta_file] [-l log_file]
                      [--impute {-1,0,1,2,3,4,5,6,7,8,9,10}] [-r ref_file]
                      [--debug] [--overwrite]
                      Input_file
positional arguments:
  Input_file
                        The input tabular structure file containing DNA
                        methylation data. This filemust have a header row,
                        which contains the names or labels for samples
                        Thefirst column of this file should contain CpG IDs.
                        The remaining cells in thefile should contain DNA
                        methylation beta values, represented as floating-
                        pointnumbers between 0 and 1. Use a TAB, comma, or any
                        other delimiter to separatethe columns. Use 'NaN' or
                        'NA' to represent missing values. This file can be a
                        regular text file or compressed file (".gz", ".Z",
                        ".z", ".bz", ".bz2", ".bzip2").
options:
 -h, --help
                        show this help message and exit
  -o out_prefix, --output out_prefix
                        The PREFIX of output files. If no PREFIX is provided,
                        the default prefix "clock_name_out" is used. The
                        generated output files include:
                        "<PREFIX>.DNAm_age.tsv": This file contains the
                        predicted DNAm age. "<PREFIX>.used_CpGs.tsv": This
```

file lists the CpGs that were used to calculate the DNAm age. "<PREFIX>.missed\_CpGs.txt": This file provides a list of clock CpGs that were missed or excluded from the input file. "<PREFIX>.coef.tsv": This file contains a list of clock CpGs along with their coefficients. The last column indicates whether the CpG is included in the calculation. "<PREFIX>.plots.R": This file is an R script used to generate visualization plots. "<PREFIX>.coef\_plot.pdf": This file is the coefficient plot in either PDF or PNG format.  $-g \{mm10, mm39\}, --genome \{mm10, mm39\}$ The reference genome for Mouse (Mus musculus) used for RRBS or WGBS reads alignment. Must be 'mm10' or 'mm39'. default is 'mm10'. -p PERCENT, --percent PERCENT The maximum allowable percentage of missing CpGs. Set to 0.2 (20%) by default, which means that if more than 20% of the clock CpGs are missing, the estimation of DNAm age cannot be performed. -d DELIMITER, --delimiter DELIMITER Separator (usually TAB or comma) used in the input file. If the separator is not provided, the program will automatically detect the separator. -f {pdf,png}, --format {pdf,png} The output plot format must be either 'pdf' or 'png'. The default format is 'pdf'.". -m meta\_file, --metadata meta\_file This file contains the meta information for each sample. This file must have a header row, which contains the names or labels for variables (such as "Sex", "Age"). If the header row includes an "Age" column, a scatter plot will be generated to display the correlation between chronological age and predicted DNAm age. The first column of this file should contain sample IDs. The default value is None, indicating that no meta information file is provided. -l log\_file, --log log\_file This file is used to save the log information. By default, if no file is specified (None), the log information will be printed to the screen.  $--impute \{-1,0,1,2,3,4,5,6,7,8,9,10\}$ The imputation method code must be one of the 12 digits including (-1, 0, 1, 2, 3, 4, 5, 6, 7, 8, 9, 10). The interpretations are: -1: Remove CpGs with any missing values. 0: Fill all missing values with '0.0'. 1: Fill all missing values with '1.0'. 2: Fill the

missing values with \*\*column mean\*\* 3: Fill the missing values with \*\*column median\*\* 4: Fill the missing values with \*\*column min\*\* 5: Fill the missing values with \*\*column max\*\* 6: Fill the missing values with \*\*row mean\*\* 7: Fill the missing values with

```
**row median** 8: Fill the missing values with **row
min** 9: Fill the missing values with **row max** 10:
Fill the missing values with **external reference** If
10 is specified, an external reference file must be
provided.

-r ref_file, --ref ref_file

The external reference file contains two columns,
separated by either tabs or commas. The first column
represents the probe ID, while the second column
contains the corresponding beta values.

--debug

If set, print detailed information for debugging.
--overwrite

If set, over-write existing output files.
```

# 29.2 Example

\$ epical mmLiver Test7\_mouse\_N81\_RRBS\_beta.tsv -g mm10 -o mmLiver\_out

```
2024-04-12 12:11:47 [INFO] The prefix of output files is set to "mmLiver_out".
2024-04-12 12:11:47 [INFO] Loading mmLiver clock data ...
2024-04-12 12:11:47 [INFO] Clock's name: "liver_mm10"
2024-04-12 12:11:47 [INFO] Clock was trained from: "Liver"
2024-04-12 12:11:47 [INFO] Clock's unit: "day"
2024-04-12 12:11:47 [INFO] Number of CpGs used: 148
...
```

#### THIRTY

### **MMBLOOD**

| Predictor CpGs    | 90                                |
|-------------------|-----------------------------------|
| Unit              | Day                               |
| Target Tissue     | Blood                             |
| Target Population | Mouse                             |
| Method            | Elastic Net regression            |
| Reference         | Petkovich DA, Cell Metab. (2017). |
| Alias             |                                   |

## 30.1 Usage

```
usage: epical mmBlood [-h] [-o out_prefix] [-g {mm10,mm39}] [-p PERCENT]
                       [-d DELIMITER] [-f {pdf,png}] [-m meta_file] [-l log_file]
                       [--impute \{-1,0,1,2,3,4,5,6,7,8,9,10\}] [-r ref_file]
                       [--debug] [--overwrite]
                       Input_file
positional arguments:
  Input_file
                        The input tabular structure file containing DNA
                        methylation data. This filemust have a header row,
                        which contains the names or labels for samples
                        Thefirst column of this file should contain CpG IDs.
                        The remaining cells in thefile should contain DNA
                        methylation beta values, represented as floating-
                        pointnumbers between 0 and 1. Use a TAB, comma, or any
                        other delimiter to separatethe columns. Use 'NaN' or
                        'NA' to represent missing values. This file can be a
                        regular text file or compressed file (".gz", ".Z",
                        ".z", ".bz", ".bz2", ".bzip2").
options:
 -h, --help
                        show this help message and exit
  -o out_prefix, --output out_prefix
                        The PREFIX of output files. If no PREFIX is provided,
                        the default prefix "clock_name_out" is used. The
                        generated output files include:
                        "<PREFIX>.DNAm_age.tsv": This file contains the
                        predicted DNAm age. "<PREFIX>.used_CpGs.tsv": This
```

file lists the CpGs that were used to calculate the DNAm age. "<PREFIX>.missed\_CpGs.txt": This file provides a list of clock CpGs that were missed or excluded from the input file. "<PREFIX>.coef.tsv": This file contains a list of clock CpGs along with their coefficients. The last column indicates whether the CpG is included in the calculation. "<PREFIX>.plots.R": This file is an R script used to generate visualization plots. "<PREFIX>.coef\_plot.pdf": This file is the coefficient plot in either PDF or PNG format.  $-g \{mm10, mm39\}, --genome \{mm10, mm39\}$ The reference genome for Mouse (Mus musculus) used for RRBS or WGBS reads alignment. Must be 'mm10' or 'mm39'. default is 'mm10'. -p PERCENT, --percent PERCENT The maximum allowable percentage of missing CpGs. Set to 0.2 (20%) by default, which means that if more than 20% of the clock CpGs are missing, the estimation of DNAm age cannot be performed. -d DELIMITER, --delimiter DELIMITER Separator (usually TAB or comma) used in the input file. If the separator is not provided, the program will automatically detect the separator. -f {pdf,png}, --format {pdf,png} The output plot format must be either 'pdf' or 'png'. The default format is 'pdf'.". -m meta\_file, --metadata meta\_file This file contains the meta information for each sample. This file must have a header row, which contains the names or labels for variables (such as "Sex", "Age"). If the header row includes an "Age" column, a scatter plot will be generated to display the correlation between chronological age and predicted DNAm age. The first column of this file should contain sample IDs. The default value is None, indicating that no meta information file is provided. -l log\_file, --log log\_file This file is used to save the log information. By default, if no file is specified (None), the log information will be printed to the screen.  $--impute \{-1,0,1,2,3,4,5,6,7,8,9,10\}$ The imputation method code must be one of the 12 digits including (-1, 0, 1, 2, 3, 4, 5, 6, 7, 8, 9, 10). The interpretations are: -1: Remove CpGs with any missing values. 0: Fill all missing values with '0.0'. 1: Fill all missing values with '1.0'. 2: Fill the missing values with \*\*column mean\*\* 3: Fill the missing values with \*\*column median\*\* 4: Fill the missing values with \*\*column min\*\* 5: Fill the missing values with \*\*column max\*\* 6: Fill the missing values with \*\*row mean\*\* 7: Fill the missing values with

```
**row median** 8: Fill the missing values with **row
min** 9: Fill the missing values with **row max** 10:
Fill the missing values with **external reference** If
10 is specified, an external reference file must be
provided.

-r ref_file, --ref ref_file

The external reference file contains two columns,
separated by either tabs or commas. The first column
represents the probe ID, while the second column
contains the corresponding beta values.

--debug

If set, print detailed information for debugging.
--overwrite

If set, over-write existing output files.
```

### 30.2 Example

\$ epical mmBlood Test7\_mouse\_N81\_RRBS\_beta.tsv -g mm10 -o mmBlood\_out

```
2024-04-12 12:15:32 [INFO] The prefix of output files is set to "mmBlood_out".
2024-04-12 12:15:32 [INFO] Loading mmBlood clock data ...
2024-04-12 12:15:32 [INFO] Clock's name: "blood_mm10"
2024-04-12 12:15:32 [INFO] Clock was trained from: "Blood"
2024-04-12 12:15:32 [INFO] Clock's unit: "day"
2024-04-12 12:15:32 [INFO] Number of CpGs used: 90
...
```

### **THIRTYONE**

### **LICENSE**

Copyright (c) 2024 The Python Packaging Authority

Permission is hereby granted, free of charge, to any person obtaining a copy of this software and associated documentation files (the "Software"), to deal in the Software without restriction, including without limitation the rights to use, copy, modify, merge, publish, distribute, sublicense, and/or sell copies of the Software, and to permit persons to whom the Software is furnished to do so, subject to the following conditions:

The above copyright notice and this permission notice shall be included in all copies or substantial portions of the Software.

THE SOFTWARE IS PROVIDED "AS IS", WITHOUT WARRANTY OF ANY KIND, EXPRESS OR IMPLIED, INCLUDING BUT NOT LIMITED TO THE WARRANTIES OF MERCHANTABILITY, FITNESS FOR A PARTICULAR PURPOSE AND NONINFRINGEMENT. IN NO EVENT SHALL THE AUTHORS OR COPYRIGHT HOLDERS BE LIABLE FOR ANY CLAIM, DAMAGES OR OTHER LIABILITY, WHETHER IN AN ACTION OF CONTRACT, TORT OR OTHERWISE, ARISING FROM, OUT OF OR IN CONNECTION WITH THE SOFTWARE OR THE USE OR OTHER DEALINGS IN THE SOFTWARE.

|           | _  |
|-----------|----|
| СНАРТЕ    | :R |
| THIRTYTWO | O  |

# **REFERENCE**

Epical: an epigenetic age calculator. (In preparation).

## **INDEX**

# Symbols

- EPM.train\_selected\_CpGs.tsv, 60
- 2. EPM.train\_EPM\_age.tsv, 60
- EPM.train\_EPM\_age.pdf, 60
- 4. EPM.test\_selected\_CpGs.tsv, 60
- EPM.test\_EPM\_age.tsv, 60
- 6. EPM.test\_EPM\_age.pdf, 60